-M

IBM Cúram Social Program Management

# Guía del gestor de transporte de configuración de Cúram

*Versión 6.0.5*

-M

IBM Cúram Social Program Management

# Guía del gestor de transporte de configuración de Cúram

*Versión 6.0.5*

#### **Nota**

Antes de utilizar esta información y el producto al que hace referencia, lea la información que figura en el apartado ["Avisos" en la página 57](#page-66-0)

#### **Revisado: mayo de 2013**

Esta edición se aplica a IBM Cúram Social Program Management v6.0.5 y a todos los releases posteriores, a menos que se indique lo contrario en nuevas ediciones.

Materiales bajo licencia - Propiedad de IBM.

#### **© Copyright IBM Corporation 2012, 2013.**

© Cúram Software Limited. 2011. Reservados todos los derechos.

# **Contenido**

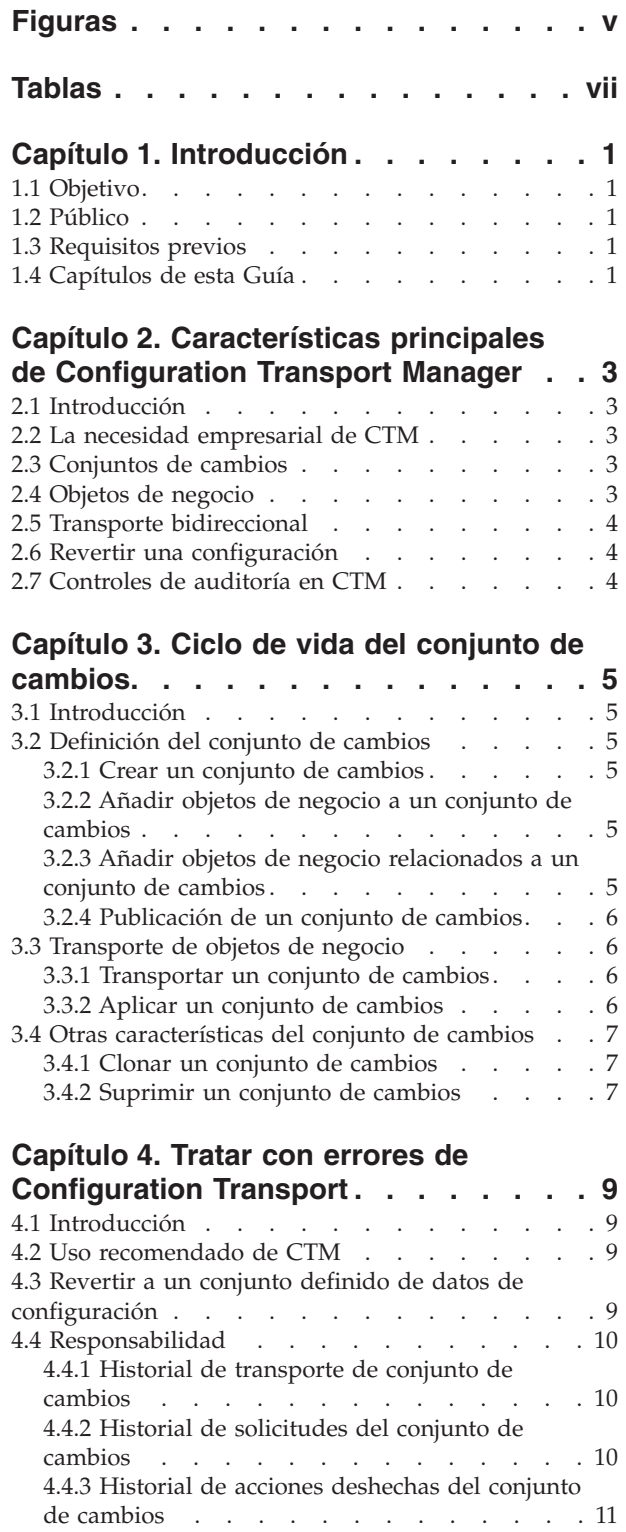

### **[Capítulo 5. Configurar Configuration](#page-22-0)**

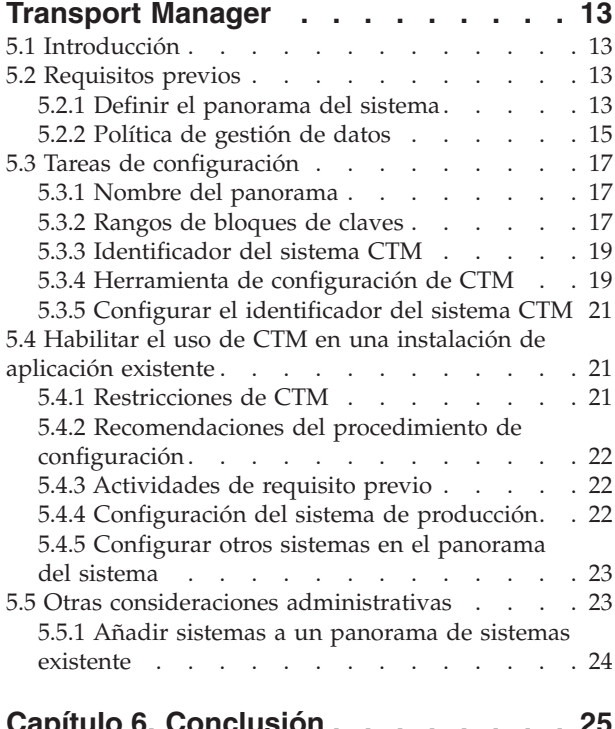

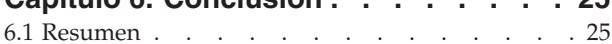

### **[Apéndice. Tabla física para correlación](#page-36-0)**

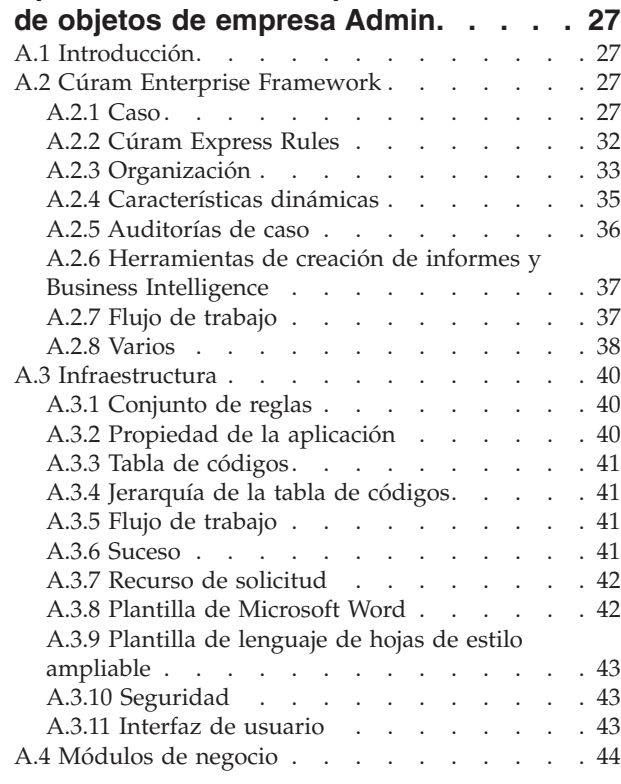

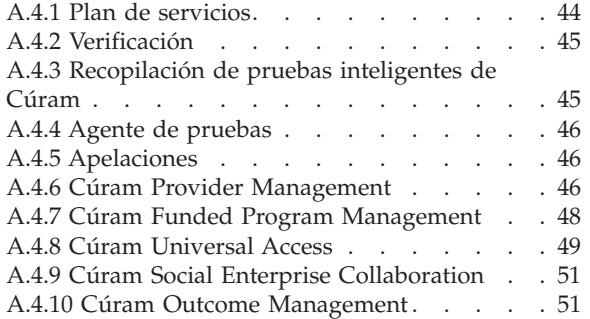

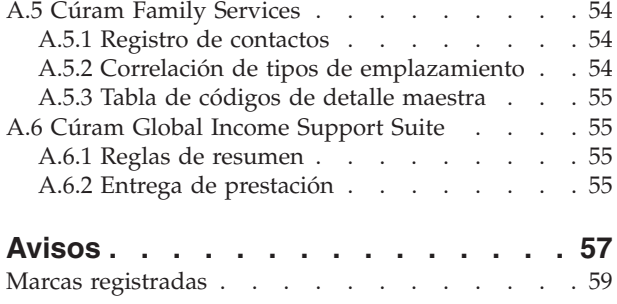

# <span id="page-6-0"></span>**Figuras**

- [1. Stanza de panorama de ejemplo. . . . . . 20](#page-29-0)<br>2. Stanza de rango de ejemplo. . . . . . . 20
- [2. Stanza de rango de ejemplo](#page-29-0) . . . . . . . [20](#page-29-0)<br>3. Especificar una ubicación de archivo de Especificar una ubicación de archivo de [configuración alternativa al invocar al destino](#page-30-0) *base de datos* . . . . . . . . . . . 21
- [4. Especificar una ubicación de archivo de](#page-30-0) [configuración alternativa al invocar al destino](#page-30-0) *insertrangeawareconfig* [. . . . . . . . . 21](#page-30-0)

**vi** IBM Cúram Social Program Management: Guía del gestor de transporte de configuración de Cúram

# <span id="page-8-0"></span>**Tablas**

# <span id="page-10-0"></span>**Capítulo 1. Introducción**

# **1.1 Objetivo**

El objetivo de esta guía es proporcionar una visión general de la empresa de las funciones administrativas para transportar datos de configuración entre sistemas.

Para poder comprender mejor los conceptos detrás de Configuration Transport Manager, se debería leer la guía completa.

### **1.2 Público**

Esta guía está destinada para los administradores y analistas empresariales empleados por la organización. El transporte de datos de configuración entre sistemas normalmente tiene un rol más técnico y, por lo tanto, las funciones está más orientadas hacia los administradores.

# **1.3 Requisitos previos**

Los lectores deben tener unos conocimientos básicos de la aplicación antes de leer esta guía.

# **1.4 Capítulos de esta Guía**

A continuación aparece una breve descripción de los capítulos y el apéndice incluidos en la guía.

#### **Características principales de Configuration Transport Manager**

En este capítulo se proporciona una visión general de Configuration Transport Manager. Describe la necesidad empresarial de CTM y una visión general de las características principales de CTM.

#### **Ciclo de vida del conjunto de cambios**

En este capítulo se describe cómo los conjuntos de cambios proporcionan la capacidad de transportar grupos de cambios de configuración de un sistema a otro.

#### **Tratar con errores de Configuration Transport**

En este capítulo se proporciona una visión general de las características proporcionadas para ayudar a los clientes a proteger el sistema de producción o recuperar el sistema si algo va mal.

#### **Guía de configuración**

En este capítulo se proporciona una visión general de los procedimientos implicados en la configuración de los sistemas para utilizar CTM.

#### **Tabla física para correlación de objetos de empresa Admin**

En este apéndice se proporciona la información de nivel de entidad sobre el contenido de cada objeto de negocio. Para cada objeto de negocio se listan las entidades incluidas en dicho objeto de negocio.

IBM Cúram Social Program Management: Guía del gestor de transporte de configuración de Cúram

# <span id="page-12-0"></span>**Capítulo 2. Características principales de Configuration Transport Manager**

# **2.1 Introducción**

En este capítulo se proporciona una visión general de Configuration Transport Manager (CTM). Se empieza describiendo el uso previsto o la necesidad empresarial de CTM, proporcionando algo de contexto y algunos antecedentes y, a continuación, se pasa a una visión general describiendo las características principales de CTM.

# **2.2 La necesidad empresarial de CTM**

Un panorama de sistemas típico consta de un sistema de desarrollo, un sistema de prueba y un sistema de producción.

Cúram Business Application Suite™ incluye una amplia gama de datos de administración y configuración. Es probable que los clientes deban configurar y probar esto en los sistemas de desarrollo y prueba antes de desplegarlo en sistemas de producción. Ahora, CTM proporciona la función para transportar estos datos entre los panoramas del sistema y garantiza que los datos se han probado por completo y se han aplicado en cada sistema, mientas se mantiene a la vez la integridad de los objetos de datos. CTM proporciona un mecanismo para empaquetar los datos de configuración y transportarlos de un sistema a otro.

El siguiente escenario de ejemplo ilustra cómo funciona CTM: Un usuario crea o cambia algunos datos de configuración en un sistema de desarrollo. El usuario utiliza después CTM para transportar los datos de configuración a un sistema de prueba, que tiene una configuración que es muy parecida al sistema de producción. Una vez que los datos de configuración se han probado correctamente en el sistema de prueba, el usuario utiliza CTM para transportar los datos de configuración al sistema de producción y hacer que estén en vigor.

# **2.3 Conjuntos de cambios**

Un conjunto de cambios es el mecanismo para empaquetar los datos de configuración y transportarlos de un sistema a otro. Un conjunto de cambios pasa por varias etapas en su ciclo vital. En primer lugar, un usuario crea un conjunto de cambios y, a continuación, añade los datos de datos de configuración que se deben transportar al conjunto de cambios. El usuario publica el conjunto de cambios una vez ha finalizado el contenido del conjunto de cambios. La publicación de un conjunto de cambios significa que el contenido del conjunto de cambios no se puede modificar. Una vez publicado el conjunto de cambios, el usuario transporta el conjunto de cambios y los datos de configuración a otro sistema. El conjunto de cambios se puede aplicar después en el sistema lo que significa que los datos de configuración incluidos en el conjunto de cambios se han grabado en la base de datos y, por lo tanto, están en dicho sistema.

# **2.4 Objetos de negocio**

A efectos de CTM, hemos definido un objeto de negocio como un conjunto de datos administrativos que define y controla una instancia de un conjunto particular de funciones (por ejemplo, Producto de prestación, Producto de obligatoriedad, Plan de servicios, etc.). Cada objeto de negocio consta de la colección de datos (es decir, instancias de entidad) que son necesarios para configurar el sistema para utilizar y/o actuar en la instancia de la función que representa. Se consigue a través de la captura, el transporte y la aplicación de conjuntos de objetos de negocio que CTM proporciona sus prestaciones.

<span id="page-13-0"></span>Todos los objetos de negocio que contienen datos de configuración aptos para el transporte se han analizado e integrado con CTM. Un usuario puede seleccionar una instancia de uno de estos objetos de negocio y añadirlo a un conjunto de cambios. No es necesario que el usuario tenga ningunos conocimientos especiales de la estructura de datos subyacente para el objeto de negocio. En el apéndice se proporciona una lista de los objetos de negocio.

# **2.5 Transporte bidireccional**

CTM permite un transporte bidireccional de los datos de configuración entre sistemas del panorama de sistemas. Esto facilita la flexibilidad mediante la cual los clientes pueden transportar datos de configuración entre sistemas basándose en sus necesidades empresariales. Por ejemplo, incluso cuando un cliente utilice normalmente CTM para transportar sus cambios de configuración del desarrollo a través de la prueba a la producción; podría tener que aplicar un cambio fuera de este proceso directamente en la base de datos de producción. Con el soporte bidireccional en CTM, el cliente puede volver a sincronizar los datos de configuración entre los sistemas de este escenario y utilizar CTM para mover el cambio de la producción a la prueba al desarrollo.

# **2.6 Revertir una configuración**

Realizar cambios de configuración en un entorno de producción a menudo se considera una actividad de alto riesgo. CTM proporciona la función deshacer para mitigar este riesgo. La función deshacer permite a un cliente volver a revertir el sistema a la configuración anterior a la aplicación del conjunto de cambios. En el momento de la aplicación de un conjunto de cambios, el sistema crea automáticamente un conjunto de cambios restablecido. Este conjunto de cambios restablecido contiene una instantánea del objeto de negocio antes de aplicar el conjunto de cambios. Después de que un usuario aplique un conjunto de cambios, puede seleccionar la acción deshacer para el conjunto de cambios, que volverá a revertir el sistema a la configuración original aplicando el contenido del conjunto de cambios restablecido.

Sin embargo, se debe recordar que la opción deshacer sólo es útil durante un período de tiempo limitado. Una vez que la aplicación empieza a utilizar los datos de configuración, se crean datos de tiempo de ejecución basados en el último conjunto de datos de configuración. En esta etapa, para volver a una configuración anterior se deben revertir también los datos de tiempo de ejecución y en este caso es necesaria una retrotracción de la base de datos, ya que, de lo contrario, los datos de configuración y los datos de tiempo de ejecución no estarían sincronizados.

# **2.7 Controles de auditoría en CTM**

CTM proporciona un número de características en el soporte de la responsabilidad y rastreabilidad. El nombre del conjunto de cambios debe ser único en el soporte del rastreo del conjunto de cambios. El contenido de un conjunto de cambios se congela antes de que se pueda mover entre los sistemas y, por lo tanto, siempre se conocerá el contenido de un conjunto de cambios aplicado. Otra información histórica como, por ejemplo, cuando se transportó o se aplicó, también se conserva para proporcionar un seguimiento de auditoría.

# <span id="page-14-0"></span>**Capítulo 3. Ciclo de vida del conjunto de cambios**

# **3.1 Introducción**

En este capítulo se describe cómo se transportar los objetos de negocio de un sistema a otro utilizando conjuntos de cambios. Un conjunto de cambios es el mecanismo utilizado para empaquetar y transportar un conjunto de objetos de negocio de un sistema a otro. También se puede utilizar para revertir a un conjunto de objetos de negocio definidos en un momento posterior.

# **3.2 Definición del conjunto de cambios**

# **3.2.1 Crear un conjunto de cambios**

El primer paso del ciclo de vida del conjunto de cambios es crear un conjunto de cambios. Los conjuntos de cambios creados tienen un estado de 'Abierto'. Los objetos de negocio necesarios para el transporte se pueden añadir al conjunto de cambios una vez que el conjunto de cambios está en el estado 'Abierto'

# **3.2.2 Añadir objetos de negocio a un conjunto de cambios**

Un usuario o un grupo de usuarios puede definir el contenido de un conjunto de cambios cuando el conjunto de cambios está en un estado 'Abierto'. Es decir, un usuario o un grupo de usuarios identifican los objetos de negocio que se deben transportar a un sistema de destino y los añade al conjunto de cambios. Se proporciona una característica de búsqueda mediante la cual los usuarios pueden buscar objetos de negocio y añadirlos a un conjunto de cambios. Los objetos de negocio se pueden añadir o eliminar del conjunto de cambios cuando el conjunto de cambios está en un estado 'Abierto'.

# **3.2.3 Añadir objetos de negocio relacionados a un conjunto de cambios**

La característica "Añadir objetos de negocio relacionados" proporciona al usuario una guía para los objetos de negocio que también se tendrían que añadir a un conjunto de cambios. Basándose en un objeto de negocio que ya está en el conjunto de cambios, los objetos de negocio relacionados se presentan al usuario y el usuario puede determinar si éstos también se deben añadir al conjunto de cambios.

Esta característica ayuda a los clientes a transportar los cambios correctos para garantizar la integridad de datos en los sistemas de destino. El objeto de negocio junto con sus objetos de negocio relacionados es necesario para mantener los datos de configuración de objeto de negocio y las relaciones en el sistema de destino exactamente como si existieran en el sistema de origen. Esto ayuda a evitar problemas de aplicación cuando se utiliza el objeto de negocio en el sistema de destino. Si ya existen objetos de negocio relacionados en el sistema de destino, podría ser innecesario transportarlos. Del mismo modo, si el cambio que se va a transportar es uno más pequeño que se sabe que se va a localizar en un objeto de negocio concreto, es acertado transportar el único objeto de negocio sin su objeto de negocio relacionado. Como hay muchas razones para no transportar todos los objetos de negocio relacionados, esta característica proporciona una guía a los usuarios sobre lo que podría ser necesario transportar.

La característica "Añadir objetos de negocio relacionados" evalúa los objetos de negocio relacionados a través de las relaciones de base de datos: es decir, una relación de clave foránea o una tabla de enlaces. Si existe cualquier otro tipo de relación entre objetos de negocio, esto no se reflejará en la característica "Añadir objetos de negocio relacionados". Por ejemplo, existe una API para la función Tabla de tasas y llama a esta API desde el código base se podría introducir una relación entre una tablas de tasas y el objeto de negocio que llama a la API, pero esto no se presentaría al usuario como un objeto de negocio dependiente. Por lo tanto, la característica "Añadir objeto de negocios relacionados" sólo se debe tener en cuenta como una herramienta para proporcionar una guía sobre lo que se debe transportar.

# <span id="page-15-0"></span>**3.2.4 Publicación de un conjunto de cambios**

Cuando un usuario publica un conjunto de cambios, la definición del conjunto de cambios está completa y todos los datos de objeto de negocio se congelan en el conjunto de cambios en ese momento. Esto se realiza cuando todos los objetos de negocio que se deben transportar como parte del conjunto de cambios se han añadido al conjunto de cambios y no es necesario ningún cambio adicional. El contenido del conjunto de cambios, incluidas las instancias del objeto de negocio, no se puede modificar una vez publicado. Cualquier cambio realizado en el objeto de negocio después de que se haya publicado el conjunto de cambios no aparecerá en él. Tras la publicación, el conjunto de cambios se puede transportar a un sistema de destino. El conjunto de cambios publicado también se puede utilizar para revertir los datos de configuración asociados a los objetos de negocio del conjunto de cambios posteriormente.

# **3.3 Transporte de objetos de negocio**

# **3.3.1 Transportar un conjunto de cambios**

Un conjunto de cambios publicado se puede transportar automáticamente seleccionando un sistema de destino al que se transportará el conjunto de cambios. Esta acción utiliza la característica de servicios web que proporciona la aplicación. Si desea más detalles, consulte el capítulo Sistema de destino de la guía de Configuración del sistema para ver detalles adicionales sobre cómo configurar o mantener la característica de servicios web.

Los conjuntos de cambios publicados también se pueden transportar manualmente a un sistema de destino. El transporte manual se utiliza cuando no es posible crear una conexión entre dos sistemas a través de una red. Por ejemplo, podría haber problemas de red o políticas de seguridad que determinen que los sistemas de producción se deben alojar en redes aisladas de los sistemas de desarrollo. Para transporta manualmente un conjunto de cambios, son necesarios tres pasos: exportar, copiar e importar. En primer lugar, el conjunto de cambios se exporta del sistema de origen. Así se descarga el conjunto de cambios, incluidos los objetos de negocio, a la unidad local del sistema de origen desde CTM. A continuación, el archivo exportado se copia manualmente en el sistema de destino, por ejemplo, por correo electrónico, con una llave USB, un directorio compartido, etc. El archivo se importa después al sistema de destino. La función de importación de CTM lee el conjunto de cambios y todo su contenido del archivo externo en el sistema de destino y los crea en dicho sistema en un estado de publicado. El conjunto de cambios está preparado y disponible para ser aplicado en el sistema de destino.

**Nota:** Con una transporte manual, existe una opción de cifrar el conjunto de cambios. El método utilizado es Base64 que proporciona un mecanismo de ofuscación en lugar de cifrado.

# **3.3.2 Aplicar un conjunto de cambios**

El usuario puede aplicar un conjunto de cambios publicado, mediante el cual los datos de configuración de los objetos de negocio del conjunto de cambios entran en vigor en la base de datos. La aplicación del conjunto de cambios puede generar la adición de objetos de negocio en el sistema de destino, si los objetos de negocio todavía no existían en el sistema de destino o la modificación de los objetos de negocio en el sistema de destino, si los objetos de negocio ya existían. El conjunto de cambios se puede transportar a otro sistema una vez que se hayan probado correctamente los cambios aplicados en el sistema de destino. Por ejemplo, un conjunto de cambios se transporta de un sistema de desarrollo a un sistema de prueba. El conjunto de cambios se aplica en el sistema de prueba y los cambios de datos de configuración subyacentes entran en vigor de forma correcta. Si los cambios de datos de configuración se prueban correctamente en el sistema de prueba, el conjunto de cambios se puede transportar a un sistema de producción.

Un conjunto de cambios también se crea y aplica en el mismo sistema con la finalidad de revertir a unos datos de configuración de trabajo anteriores, si se descubren problemas de la aplicación. Consulte [4.3,](#page-18-0) ["Revertir a un conjunto definido de datos de configuración", en la página 9](#page-18-0) si desea más detalles.

# <span id="page-16-0"></span>**3.4 Otras características del conjunto de cambios**

# **3.4.1 Clonar un conjunto de cambios**

Los conjuntos de cambios se pueden clonar pero la nueva versión del conjunto de cambios debe tener un nombre nuevo con fines de rastreabilidad. El contenido se puede modificar después para cumplir los requisitos de modificación. El conjunto de cambios clonado tendrá un estado de Abierto y contendrá la lista de objetos de negocio que existían en el conjunto de cambios que se ha clonado. Los objetos de negocio se pueden añadir o eliminar del conjunto de cambios según sea necesario. Esto ayuda a crear automáticamente un conjunto de cambios con objetos de negocio similares a un conjunto de cambios existente, en lugar de crear un conjunto de cambios manualmente y añadir, después, los objetos de negocio necesarios para el conjunto de cambios.

Cuando se clona un conjunto de cambios, sólo se clona los identificadores de los objetos de negocio. Los datos incluidos en los objetos de negocio no se clonan. Cuando se publica el nuevo conjunto de cambios creado a través del clon, contendrá los cambios que se han realizado en los objetos de negocio hasta el punto cuando se publica el nuevo conjunto de cambios. Por lo tanto, si se ha realizado algún cambio en los objetos de negocio entre el momento cuando se publicó el conjunto de cambios original y el momento cuando se publicó el nuevo conjunto de cambios clonado, el contenido de los objetos de negocio de los conjuntos de cambios será diferente.

# **3.4.2 Suprimir un conjunto de cambios**

Se puede suprimir un conjunto de cambios en cualquier cualquier momento. Las operaciones no se pueden realizar en el conjunto de cambios una vez dicho conjunto de cambios se suprime. Suprimir el conjunto de cambios cambiará el estado del conjunto de cambios a Cancelado.

# <span id="page-18-0"></span>**Capítulo 4. Tratar con errores de Configuration Transport**

# **4.1 Introducción**

Puesto que CTM implica modificar datos de configuración en el sistema de producción, existe la posibilidad de que el uso incorrecto de CTM pueda generar problemas en el sistema. En este capítulo se proporciona una visión general de las características proporcionadas para ayudar a los clientes a proteger el sistema de producción.

# **4.2 Uso recomendado de CTM**

CTM se puede utilizar para transportar datos de configuración entre sistemas de una forma estructurada que lleva a la modificación de los datos de configuración en un sistema de producción. Soporta la prueba de los cambios de configuración en entornos de desarrollo y de prueba antes de desplegarlos en un sistema de producción. Sin embargo, no suprime la responsabilidad del administrador de comprender qué están transportando y cuándo se debe transportar.

Por ejemplo, si hay un cambio de tasas para una prestación determinada, pero de forma fortuita el cambio de la tablas de tasas concreta no se ha transportado del sistema de prueba al sistema de producción, esto podría generar una salida de elegibilidad incorrecta. Otro ejemplo es donde hay dos cambios sucesivos realizados en un objeto de negocio y se incluyen en conjuntos de cambios separados, pero los conjuntos de cambios se aplican en orden inverso. Esto podría provocar que el conjunto de cambios inicial se sobrescriba y no se aplique al sistema de producción.

Aquí se proporcionan ejemplos sobre cómo CTM se puede utilizar de forma incorrecta, se recomienda que los clientes incorporen el uso de CTM en su propio proceso de publicación para prestar la atención que se merece al contenido de un conjunto de cambios y para garantizar una activación puntual y correcta de un conjunto de cambios en el sistema de producción.

Sin embargo, incluso con el proceso de publicación más seguido, algunas cosas aún pueden salir mal y, por lo tanto, el recordatorio de este capítulo describe características que pueden ser útiles en dichos escenarios. Consulte la *sección 5.2.2 - Política de gestión de datos* si desea más información sobre los procedimientos recomendados para gestionar la creación y modificación de objetos de negocio.

# **4.3 Revertir a un conjunto definido de datos de configuración**

Tal como se ha tratado en el Capítulo 2, CTM incluye una característica que soporta revertir a la configuración que existía en el sistema antes de aplicar el nuevo conjunto de cambios. Se crea un conjunto de cambios restablecido al aplicar un conjunto de cambios en un sistema. Para cada objeto de negocio listado en el conjunto de cambios, se toma una instantánea de dicho objeto de negocio tal como existe actualmente en el sistema antes de que aplique el conjunto de cambios. Esta instantánea se añade a un conjunto de cambios restablecido. El conjunto de cambios restablecido se crea automáticamente en un estado de publicado, lo que significa que el conjunto de cambios está en un estado que se puede aplicar. El contenido se conserva en caso de que el sistema tenga que revertir a esta configuración. Este conjunto de cambios restablecido no se presenta en la interfaz de usuario, pero se aplica en el sistema cuando el usuario selecciona la acción 'deshacer' en el conjunto de cambios original.

Si se encuentran problemas después de aplicar el conjunto de cambios transportado, el conjunto de cambios restablecido se puede aplicar en el sistema de destino seleccionando la acción deshacer, para revertir al conjunto de datos de configuración anterior. Tras revertir, el sistema vuelve al estado en el que estaba antes de aplicar el conjunto de cambios transportado. Esto se realiza suprimiendo los objetos de

<span id="page-19-0"></span>negocio que se añadieron recientemente al sistema de destino. Los objetos de negocio que se actualizaron debido al conjunto de cambios transportado volverá a su estado anterior utilizando los objetos de negocio del conjunto de cambios creado automáticamente.

**Nota:** Cuando se revierten objetos de negocio suprimidos lógicamente, se suprimen lógicamente y no físicamente. Por lo tanto, el estado del sistema cuando se revierte un objeto de negocio suprimido lógicamente no será exactamente igual al que tenía cuando se aplicó el objeto de negocio. Ahora, existen registros suprimidos lógicamente en la base de datos que no estaban antes.

Tal como se ha indicado antes, sólo hay un determinado periodo de tiempo durante el cual la opción de revertir datos de configuración es factible. Unas vez que se crean datos de tiempo de ejecución basados en los datos de configuración acabados de transportar, la característica de revertir ya no se puede utilizar, de lo contrario, los datos de configuración y los datos de tiempo de ejecución no estarían sincronizados.

### **4.4 Responsabilidad**

CTM proporciona responsabilidad con respecto a las distintas operaciones realizadas para transportar objetos de negocio de un sistema o otro. En las siguientes secciones se describen estas características.

### **4.4.1 Historial de transporte de conjunto de cambios**

Cada vez que se transporta un conjunto de cambios publicado, tanto automática como manualmente, se registra una entrada en el historial de transporte para el conjunto de cambios. Se mantiene el historial de transporte de entrada y también de salida en cada sistema para facilitar el seguimiento completo de auditoría de un conjunto de cambios.

Por ejemplo, en un panorama de 3 sistemas para el desarrollo, la prueba y la producción, se crean las siguientes entradas al transportar el conjunto de cambios "Release 0618". Cuando el conjunto de cambios se transporta del desarrollo a la prueba, la entrada del historial de transporte de salida se captura en el sistema de desarrollo y el historial de transporte de entrada se captura en el sistema de prueba. Cuando el conjunto de cambios se transporta de la prueba a la producción, la entrada del historial de transporte de salida se captura en el sistema de prueba y el historial de transporte de entrada se captura en el sistema de producción.

Los detalles del historial de transporte incluyen el tipo de transporte (automático o manual), el sistema de destino al que se transportó el conjunto de cambios, el usuario que ha transportado el conjunto de cambios y la hora y fecha cuando se transportó el conjunto de cambios.

# **4.4.2 Historial de solicitudes del conjunto de cambios**

Cada vez que se aplica un conjunto de cambios publicado en un sistema, se registra una entrada en el historial de solicitudes para el conjunto de cambios en el sistema en cuestión. Para obtener un historial completo sobre cuando se aplicó un conjunto de cambios, un usuario consultaría el historial entre los sistemas del panorama.

En el ejemplo utilizado previamente donde se ha transportado el conjunto de cambios "Release 0618" del desarrollo a la prueba y a la producción: Cuando el conjunto de cambios se transporta y se aplica en el sistema de prueba, se crea una entrada en el sistema de prueba en el historial de solicitudes para el conjunto de cambios "Release 0618". Cuando el conjunto de cambios se transporta y se aplica en el sistema de producción, se crea una entrada en el sistema de producción en el historial de solicitudes para el conjunto de cambios "Release 0618".

Los detalles del historial de solicitudes incluyen el usuario que ha aplicado el conjunto de cambios y la hora y la fecha cuando se aplicó el conjunto de cambios.

# <span id="page-20-0"></span>**4.4.3 Historial de acciones deshechas del conjunto de cambios**

Cuando se aplica un conjunto de cambios, si se revierte posteriormente seleccionando deshacer el conjunto de cambios, se registra una entrada en el historial de acciones deshechas para dicho conjunto de cambios. El historial de acciones deshechas incluye el usuario que ha iniciado la acción deshacer y la hora y fecha cuando se produjo.

Con el historial de transporte, el historial de solicitudes y el historial de acciones deshechas disponibles, un usuario puede obtener una imagen completa sobre a qué sistemas se ha transportado un conjunto de cambios, si se aplicó en estos sistemas y si, posteriormente, se retrotrajo en cualquiera de estos sistemas.

# <span id="page-22-0"></span>**Capítulo 5. Configurar Configuration Transport Manager**

# **5.1 Introducción**

En este capítulo se describen los procedimientos implicados en la configuración de los sistemas para utilizar CTM. Detalla las actividades de requisito previo, el procedimiento para configurar CTM en nuevas instalaciones de aplicación y el procedimientopara permitir el uso de CTM en instalaciones de aplicación existentes. Finalmente, describe algunas de las otras actividades administrativas que se pueden realizar en los sistemas donde se utiliza CTM.

### **5.2 Requisitos previos**

Existen algunas actividades de requisito previo que se deben llevar a cabo antes de empezar a configurar y utilizar CTM. Estas actividades se describen en este apartado.

# **5.2.1 Definir el panorama del sistema**

#### **5.2.1.1 Visión general**

El panorama del sistema consta del conjunto de los sistemas entre los cuales los datos se pueden transportar mediante CTM. Una de las tareas principales que se deben realizar antes de la configuración y el uso de CTM es definir la estructura inicial del panorama del sistema. Es decir, decidir qué sistemas contendrá el panorama del sistema, decidir el rol de cada sistema (por ej., desarrollo, prueba, producción) y decidir las vías de transporte entre los sistemas.

#### **5.2.1.2 Configuración mínima recomendada**

Se recomienda encarecidamente que, como mínimo, un panorama de sistemas debe estar formado por tres sistemas, uno para cada uno de los roles siguientes: desarrollo, prueba y producción.

Las actividades precisas llevadas a cabo en cada uno de los sistemas de la configuración mínima del panorama de sistemas mencionada arriba son las siguientes:

- v *Sistema de desarrollo:* El sistema de desarrollo es el sistema en el cual se crean de forma inicial los objetos de negocio y se modifican posteriormente. Cuando el usuario administrativo está satisfecho que los objetos de negocio se han configurado correctamente, se transfieren y aplican al sistema de prueba utilizando CTM.
- v *Sistema de prueba:* El sistema de prueba es el sistema en el cual se prueban los objetos de negocio antes de que se transporten y apliquen en el sistema de producción. El sistema de prueba debe contener un conjunto representativo de los datos de tiempo de ejecución del sistema de producción. De esta forma, los problemas relacionados con las interacciones entre los objetos de negocio y el conjunto de datos de tiempo de ejecución se descubren y resuelven antes de que los objetos de negocio se transporten y apliquen en el sistema de producción. Tenga en cuenta que para evitar problemas de coherencia, por regla general, los objetos de negocio no se deben crear o cambiar en el sistema de prueba, consulte la *sección 5.2.2 - Política de gestión de datos* si desea más información sobre políticas para crear y cambiar objetos de negocio. Cuando se haya verificado que los objetos de negocio se comportan como se espera, se pueden transferir y aplicar al sistema de producción.
- v *Sistema de producción:* El sistema de producción es el sistema activo en tiempo real utilizado por los usuarios finales. Los objetos de negocio sólo se deben transferir y aplicar en el sistema de producción después de pasar unas amplias pruebas en el sistema de prueba. Hay que tener mucho cuidado antes de decidir crear o cambiar un objeto de negocio en el sistema de producción. Consulte la *sección 5.2.2 - Política de gestión de datos* si desea más información sobre políticas para crear y cambiar objetos de negocio.

#### **5.2.1.3 Otras configuraciones del panorama de sistemas**

También son posibles otras configuraciones del panorama de sistemas, por ejemplo, una configuración con cuatro sistemas, podría ser necesario un sistema de desarrollo, un sistema de prueba, un sistema UAT y un sistema de producción. Otra posibilidad es tener un panorama de sistemas que consta de un sistema de desarrollo, un sistema de prueba, un sistema de formación y un sistema de producción.

Sin embargo, como mínimo, cada configuración de panorama de sistemas debe tener al menos un sistema de desarrollo y un sistema de prueba, ambos independientes del sistema de producción. También se recomienda que no se permita crecer demasiado el número de sistema de un panorama de sistemas. Esto se debe a las dificultades que podrían surgir en la gestión de las vías de transporte entre los sistemas y los problemas asociados que se pueden derivar de la coherencia del sistema.

#### **5.2.1.4 Homogeneidad del sistema**

Los sistemas de un panorama de sistemas deben ser lo más homogéneos posible. Así se evitan los problemas derivados de las diferencias de configuración del sistema. Por ejemplo, transportar un objeto de negocio de un sistema que soporta un conjunto de configuraciones regionales a un sistema que soporta un conjunto de configuraciones regionales diferente podría provocar problemas al aplicar y/o utilizar el objeto de negocio. Con este fin, todos los sistemas de un panorama de sistemas deben ser iguales con respecto a, como mínimo, a lo siguiente:

- v *Versión*: Todos los sistemas deben utilizar la misma versión de la aplicación.
- v *Personalizaciones de cliente*: Todos los sitemas deben contener las mismas personalizaciones desarrolladas por el cliente.
- v *Software de terceros*: Todos los sistemas deben utilizar software de terceros del mismo proveedor y deben utilizar la misma versión del software de terceros. Por ejemplo, el servidor de aplicaciones, la base de datos, etc. deben ser exactamente iguales en cada sistema.
- v *Huso horario*: Todos los sistemas deben estar en el mismo huso horario.
- v *Configuración regional*: Todos los sistemas deben soportar las mismas configuraciones regionales.
- v *Formato de fecha*: Todos los sistemas deben utilizar el mismo formato de fecha y fecha y hora.
- v *Juego de caracteres de base de datos*: Las bases de datos de todos los sistemas deben utilizar el mismo juego de caracteres.

#### **5.2.1.5 Añadir sistemas a un panorama del sistema**

Se pueden añadir sistemas adicionales a un panorama del sistema después de que se haya configurado inicialmente. Consulte la *sección 5.5.1 - Añadir sistemas a un panorama del sistema existente* si desea más información.

#### **5.2.1.6 Nombre del panorama**

Un panorama de sistemas debe tener un nombre exclusivo. Cada sistema del panorama de sistemas se configurará con este nombre. Por lo tanto, se debe pensar que es necesario seleccionar un nombre apropiado para el panorama de sistemas. Como ejemplo, el nombre del panorama de sistemas podría ser el nombre de la organización.

Existen algunas restricciones en el nombre:

- v El nombre del panorama sólo debe estar formado por caracteres alfanuméricos sin espacios.
- v La longitud máxima del nombre de panorama es 500 caracteres, pero se recomienda utilizar un nombre más pequeño.
- v El panorama no debe tener el nombre *nolandscape*. Este nombre tiene un significado especial, consulte la *sección 5.3.1 - Nombre de panorama* si desea más detalles sobre el nombre de panorama *nolandscape*.

#### **5.2.1.7 Varios panoramas de sistemas**

Es posible configurar varios panoramas de sistemas, cada uno contiene diferentes sistemas individuales. Por ejemplo, esto podría se deseable si está probando una nueva versión de la aplicación.

<span id="page-24-0"></span>Sin embargo, tenga en cuenta que cada sistema sólo puede estar en un panorama de sistemas y que, una vez asignado a un panorama de sistemas, el sistema no se puede mover a otro panorama de sistemas. Además, los objetos de negocio no se deben transportar entre sistemas de distintos panoramas de sistemas.

# **5.2.2 Política de gestión de datos**

Se debe definir una política sobre cómo gestionar datos administrativos dentro del panorama del sistema. Algunos de los elementos clave de esta política se describen en este apartado.

#### **5.2.2.1 Creación de objetos de negocio y política de modificación**

Un elemento importante de la política de gestión de datos es decidir el procedimiento que se va a utilizar para crear y modificar objetos de negocio. Existen dos opciones básicas, que se describen a continuación.

**Opción 1: Utilizar las prácticas de ciclo de vida de desarrollo estándar para todos los tipos de objetos de negocio:** La opción preferida es que todos los objetos de negocio se deben gestionar utilizando las prácticas de ciclo de vida de desarrollo estándar. Es decir, los objetos de negocio se deben crear o modificar sólo en los sistemas de desarrollo de un panorama de sistemas. Así pues, los objetos de negocio no se deben crear o modificar en sistemas de prueba o de producción. En lugar de esto, los objetos de negocio nuevos o modificados se deben transportar del sistema de desarrollo al sistema de prueba y, a continuación, después de las pruebas, se transportan al sistema de producción. Además de ayudar a garantizar que no hay ningún problema con un objeto de negocio particular, esta política elimina la posibilidad de que los objetos de negocio transportados sobrescriban cambios locales en sistemas de producción y reduce la posibilidad de conflictos que podrían impedir la aplicación de un conjunto de cambios.

**Opción 2: Gestionar algunos tipos de objetos de negocio de forma local:** En algunos casos, la política descrita arriba no será lo suficientemente flexible. Por ejemplo, podría ser necesario realizar cambios en algunos objetos de negocio directamente en el sistema de producción, donde el peligro de que surjan problemas es bajo y donde la sobrecarga de crear objetos de negocio en un sistema distinto y, después, transportarlos, se considera demasiado alto.

En este caso, la recomendación es que se realiza una distinción clara entre los tipos de objeto de negocio que se van a gestionar localmente y aquellos que se van a gestionar utilizando las prácticas de ciclo de vida de desarrollo estándar, sacando el máximo partido de CTM, tal como se describe arriba. CTM sólo se debe utilizar con objetos de negocio donde el tipo de objeto de negocio se está gestionando utilizando las prácticas de ciclo de vida de desarrollo estándar. No se debe utilizar para transportar objetos de negocio donde el tipo de objeto de negocio está siendo gestionando de forma local en el sistema de producción.

#### **5.2.2.2 Aplicar conjuntos de cambios a un sistema de producción**

Otro elemento de la política de gestión de datos es decidir cuándo se aplican los conjuntos de cambios en el sistema de producción. Se recomienda que los conjuntos de cambios sólo se apliquen en el sistema de producción durante el tiempo planificado de mantenimiento cuando el sistema está fuera de línea. Esto permite una verificación y validación controladas de los cambios realizados en el sistema de producción por el conjunto de cambios sin afectar a los usuarios finales. Esto, a su vez, reduce la posibilidad de un impacto negativo de problemas inesperados derivados de los cambios.

#### **5.2.2.3 Política de datos de sistema de prueba**

El sistema de prueba se utiliza para probar objetos de negocio antes de que se transporten y apliquen en el sistema de producción. Por lo tanto, es importante que los datos del objeto de negocio del sistema de prueba sean lo más parecidos posible a los del sistema de producción. Si hay diferencias sustanciales entre los objetos de negocio en el sistema de prueba y los del sistema de producción, la validez de las pruebas realizadas en el sistema de prueba se verá comprometida.

Existen dos procedimientos que conducen a discrepancias entre los objetos de negocio del sistema de prueba y los objetos de negocio del sistema de producción:

- 1. Si los conjuntos de cambios que contienen objetos de negocio se transportan y aplican en el sistema de prueba, pero nunca se transportan y aplican al sistema de producción, durante un periodo de tiempo, los objetos de negocio en el sistema de prueba serán diferentes de los del sistema de producción.
- 2. Si se añaden o cambian nuevos objetos de negocio en los objetos de negocio directamente en el sistema de producción, las configuraciones del sistema de prueba y del sistema de producción serán diferentes. Tenga en cuenta que esta práctica de añadir o cambiar objetos de negocio directamente en el sistema de producción está totalmente desaconsejada, consulte la sección *Política de creación y modificación de objeto de negocio*, arriba, para ver detalles adicionales.

Para poder evitar que surja la posibilidad de diferencias sustanciales entre el sistema de prueba y el sistema de producción, se recomienda adoptar una política para garantizar que los datos de objeto de negocio de los dos sistemas permanezcan sincronizados. Se sugiere que los siguientes elementos formen parte de esta política:

- 1. Cuando el conjunto de objetos de negocio de un objeto empresarial haya pasado las pruebas en el sistema de prueba, asegúrese de que se transporten y apliquen en el sistema de producción lo antes posible. Es decir, tan pronto como esté disponible una ventana de mantenimiento planificado.
- 2. Si los objetos de negocio fallan las pruebas en el sistema de prueba, asegúrese de que los problemas con los objetos de negocio se resuelven en el sistema de desarrollo lo antes posible y, a continuación, se vuelvan a probar en el sistema de prueba. Esto ayudará a garantizar que el sistema de prueba no contiene configuraciones no válidas que nunca se pueden migrar al sistema de producción.

#### **5.2.2.4 Gestión de asignación del rango de bloques de claves**

Se debe asignar un rango de bloques de claves exclusivo a cada sistema del panorama de sistemas. Esto se debe realizar para poder evitar la posibilidad de conflictos en las claves primarias cuando un objeto de negocio se transporta y aplica. El proceso se describe de forma detallada en la *sección 5.3.2 - Rangos de bloques de clave*, a continuación.

Es muy importante que ningún sistema del panorama tenga asignaciones de rango de bloques de claves duplicados. Por lo tanto, se recomienda que la asignación de rango de bloques de claves a los sistemas la gestione de forma central una sola autoridad de la organización.

#### **5.2.2.5 Datos relativos a las configuraciones criptográficas**

Dado que se pueden actualizar configuraciones criptográficas de Cúram (consulte el *Manual de seguridad de Cúram*), necesitará conocer los datos de configuración a este respecto, que pueden ser distintos en los sistemas de origen y de destino.

En la configuración predeterminada de Cúram, estos datos se restringen a las áreas siguientes:

- v Contraseñas de la tabla Users: sujetas a la codificación criptográfica que define las diferencias entre sistemas.
- v Contraseñas de la tabla ExternalUser: sujetas a la codificación criptográfica que define las diferencias entre sistemas.
- v Contraseñas de la tabla TargetSystemService: sujetas al cifrado criptográfico que define las diferencias entre sistemas.
- v Propiedades de la tabla Properties (a través de Application.prx) que contiene valores de contraseña: sujetas al cifrado criptográfico que define las diferencias entre sistemas.

Para todo lo anterior tendrá que volver a codificar o volver a cifrar los datos de contraseñas si hay diferencias de origen y destino en las configuraciones criptográficas. Consulte la *Guía del desarrollador de Cúram Server* para obtener más información sobre los destinos Ant de Apache necesarios para realizarlo.

# <span id="page-26-0"></span>**5.3 Tareas de configuración**

En este apartado se describen las tareas relacionadas con la configuración de un nuevo sistema con CTM habilitado.

### **5.3.1 Nombre del panorama**

Todos los sistemas del panorama del sistema se debe configurar con el nombre del panorama. Los conjuntos de cambios se pueden transportar y aplicar en otros sistemas configurados con el mismo nombre de panorama. La configuración del nombre de panorama se realiza utilizando la herramienta de configuración de CTM. Consulte la *sección 5.3.4 - Herramienta de configuración de CTM* para ver detalles sobre cómo utilizar esta herramienta.

#### **5.3.1.1 Nombre de panorama predeterminado**

Si no se ha configurado explícitamente ningún nombre de panorama para un sistema, se utiliza el nombre de panorama predeterminado *nolandscape*. Existe una restricción en el uso de CTM en los sistemas con el nombre de panorama *nolandscape*. La restricción es que los conjuntos de cambios creados en los sistemas con el nombre de panorama *nolandscape* no se pueden aplicar en ningún orro sistema, incluidos otros sistemas configurados con el nombre de panorama *nolandscape*. Esto significa que para poder hacer un uso completo de las capacidades ofrecidas por CTM, el sistema se debe haber configurado explícitamente con un nombre de panorama distinto a *nolandscape*.

# **5.3.2 Rangos de bloques de claves**

A cada sistema del panorama de sistemas se le debe asignar un rango de bloques de claves único. Este rango se utiliza para garantizar que cuando se transporta un objeto de negocio a otro sistema del panorama de sistemas, las claves primarias y otros identificadores exclusivos utilizados por las entidades que conforman el objeto de negocio no entran en conflicto con los de las entidades que ya están presentes en el sistema de destino. Esta subsección proporciona información sobre cómo configurar los sistemas con un rango de bloques de claves único. Antes de leer esta subsección, se debería leer el capítulo sobre los *ID exclusivos* en la publicación *Cúram Server Developer Guide*, proporciona detalles sobre cómo se utilizan los identificadores exclusivos en la aplicación.

#### **5.3.2.1 Asignación de rango de bloques de claves**

El rango de bloques de claves para un sistema se especifica utilizando dos componentes: un número de grupo y un número de rango. El número de grupo es un número entre 3 y 32.767 inclusive (los números de grupo 1 y 2 se reservan para los datos existentes y para el uso de la aplicación, así que las configuraciones del cliente deben empezar con el grupo 3). El número de rango es un número entre 1 y 512 inclusive. Cada sistema del panorama de sistemas se debe configurar con un par grupo y rango exclusivo. Por ejemplo, la siguiente configuración se podría utilizar para un panorama de tres sistemas:

- v sistema de producción: *grupo 3, rango 2*
- v sistema de prueba: *grupo 3, rango 3*
- v sistema de desarrollo: *grupo 3, rango 4*

De forma alternativa, se podría utilizar lo siguiente:

- v sistema de producción: *grupo 3, rango 2*
- v sistema de prueba: *grupo 4, rango 2*
- v sistema de desarrollo: *grupo 4, rango 3*

Se debe destacar que es muy importante que no haya ningún sistema en el panorama de sistemas configurado con el mismo par de grupo y rango. Consulte la subsección *Gestión de la asignación de rango de bloques de clave* de la *sección 5.2.2 - Política de gestión de datos* para ver detalles de una política recomendada para gestionar las asignaciones de rango de bloques de claves.

**Ámbito de rango de bloques de claves:** El ámbito de las asignaciones de rango de bloques de claves son los panoramas del sistema. Por lo tanto, es posible tener dos sistemas diferentes, cada uno en un

panorama distinto, con la misma asignación de rango de bloques de claves. Esto es posible porque no está permitido transportar y aplicar objetos de negocio entre sistemas en distintos panoramas de sistemas.

#### **5.3.2.2 Configurar una asignación de rango de bloques de claves para un sistema**

Es importante que los rangos de bloques de claves se hayan configurado de forma explícita en los sistemas antes de que se inicien por primera vez. Esto se debe a que después de que se inicie un sistema por primera vez, no se puede eliminar su rango de bloques de claves asignado. Esta restricción es necesaria porque en cuanto se inicia un sistema, se pueden crear entidades extraídas del rango de bloques de claves, así pues, eliminar una asignación de rango de bloques de claves podría generar problemas.

La configuración de un rango de bloques de claves para un sistema se realiza utilizando la herramienta de configuración de CTM. Consulte la *sección 5.3.4 - Herramienta de configuración de CTM* si desea más información sobre cómo utilizar esta herramienta.

**Rango de bloques de claves predeterminado:** Existe una excepción al requisito para configurar de forma explícita un rango de bloques de claves antes de que se inicie un sistema por primera vez. Es decir, es posible tener un solo sistema en un panorama de sistemas que no tenga un rango de bloques de claves configurado explícitamente antes de que se inicie por primera vez. Esto es porque si no se ha configurado explícitamente un rango de bloques de claves, se utiliza un rango de bloques de claves predeterminado *grupo 3, rango 2*. Por lo tanto, es posible tener un solo sistema en un panorama que no se haya configurado explícitamente con un rango de bloques de claves antes de que se inicie por primera vez, ya que utilizará la asignación de rango de bloques de claves predeterminado *grupo 3, rango 2*.

Sin embargo, los otros sistemas del panorama de sistemas tendrán que tener un rango de bloques de claves configurado explícitamente y ningún otro sistema se puede configurar con el rango de bloques de claves *grupo 3, rango 2*.

Tenga en cuenta que la razón para soportar una asignación de rango de bloques de claves predeterminado es facilitar la habilitación de CTM en un sistema de producción después de una actualización técnica. Consulte la *sección 5.4 - Habilitar el uso de CTM en una instalación de aplicación existente* si desea información adicional.

#### **5.3.2.3 Varios rangos**

Cada rango de bloques de claves (es decir, cada para *grupo,rango*) contiene un número muy grande de bloques de claves (más de 4 mil millones). En un uso normal, se asignan 256 claves de cada bloque de clave, así pues, el número de claves disponibles de cada asignación de rango es muy grande. Además, cada objeto de negocio normalmente suele utilizar un conjunto de claves separado (o colección de conjuntos de claves) y, por lo tanto, tiene un "contador de claves" individual para que lo utilicen sus entidades. Esto, a su vez, significa que las claves se utilizan hasta una tasa aún más lenta que podría ser, de otra manera, el caso. Por lo tanto, no es probable que las asignaciones de rango de bloques de claves se agoten en un uso normal.

Sin embargo, para prever la posibilidad de un agotamiento del rango de bloques de claves, se puede configurar un sistema con varios rangos de bloque de clave. De forma adicional, estos rangos de bloques de claves adicionales se pueden añadir posteriormente si fuera necesario, es decir, se pueden añadir incluso después de que el sistema se haya iniciado por primera vez. Si un sistema se ha configurado con varios rangos de bloques de claves, empezará de forma transparente a utilizar bloques de claves en los rangos adicionales cuando todos los bloques de claves del rango original se hayan consumido.

Tenga en cuenta que cualquier asignación de rango de bloques de claves adicional también debe ser exclusiva en el sistema, es decir, no se puede utilizar en otros sistemas dentro del panorama de sistemas. Asimismo, como ya se ha mencionado, después de que se haya configurado un sistema con un rango de bloques de claves particular, no es posible eliminar dicho rango de bloques de claves del sistema.

<span id="page-28-0"></span>Como ejemplo, un sistema de producción podría empezar con la asignación *grupo 3, rango 2*. Posteriormente, una asignación asignación adicional *grupo 3, rango44* se podría añadir si fuera necesario. Si todos los bloques de claves de la asignación *grupo 3, rango 2* se han agotado, el sistema empezará a utilizar las claves de los bloques de claves de la asignación *grupo 3, rango 44*.

Un aspecto a tener en cuenta es que un mensaje de registro se enviará como salida cuando el sistema se esté acercando al final de su rango asignado. En la configuración del sistema predeterminada, este mensaje se envía como salida cuando al conjunto de claves le quedan 100.000.000 (cien millones) de bloques de claves. Esto debe proporcionar tiempo suficiente al sistema para que se le suministre otra asignación de rangos de bloques de claves antes de que se agote la asignación existente.

# **5.3.3 Identificador del sistema CTM**

Un nombre legible exclusivo conocido como el identificador del sistema CTM se debe asignar a cada sistema del panorama. El identificador del sistema CTM es utilizado por la interfaz de usuario de CTM para indicar el sistema de origen en el cual se originó un conjunto de cambios.

Existen algunas restricciones en el valor seleccionado para el identificador del sistema CTM:

- v El identificador del sistema CTM debe estar formado sólo por caracteres alfanuméricos sin espacios.
- v La longitud máxima del identificador del sistema CTM es 500 caracteres, pero se recomienda que se utilice un identificador más pequeño.
- v El identificador del sistema CTM no se debe llamar *noname*. Consulte la sección *Identificador del sistema CTM predeterminado* siguiente si desea información adicional.

En la *sección 5.3.5 - Configurar el identificador del sistema CTM* se proporcionan detalles sobre cómo configurar el identificador del sistema CTM.

#### **5.3.3.1 Identificador del sistema CTM predeterminado**

Si para el sistema no se ha configurado de forma explícita ningún identificador del sistema CTM, se utiliza un valor predeterminado de *noname*. Los sistemas que utilizan el valor predeterminado *noname* están restringidos a que dichos conjuntos de cambios creados en estos sistemas no se pueden liberar. Esto significa que para poder realizar un uso completo de las capacidades ofrecidas por CTM, el sistema se debe haber configurado explícitamente con un identificador de sistema CTM que no sea el valor predeterminado *noname*.

# **5.3.4 Herramienta de configuración de CTM**

La herramienta de configuración de CTM se utiliza para configurar tanto el nombre de panorama, como la asignación de rango de bloques de claves para cada sistema del panorama de sistemas.

Se utiliza un archivo de configuración de lenguaje de códigos ampliable (XML) para especificar los valores apropiados. Cuando se ejecuta, la herramienta de configuración de CTM graba los valores configurados en la base de datos de forma que el sistema los puede utilizar. Tal como se ha indicado anteriormente, es importante que los valores se hayan configurado y la herramienta ejecutado antes de iniciar el sistema. Consulte la *sección 5.3.2 - Rangos de bloques de clave* para ver información adicional sobre este requisito.

#### **5.3.4.1 Configurar valores de rango de claves y nombre de panorama**

El archivo de configuración se utiliza para especificar tanto el nombre del panorama, como la asignación del rango de bloques de claves. Las configuraciones se especifican en XML.

#### La ubicación predeterminada del archivo de configuración es *<CuramSDEJ>/scripts/config/*

*rangeawareserver\_config.xml*. Los valores de este archivo se pueden editar directamente, o el archivo se puede copiar a una ubicación alternativa y editarlo. Si se utiliza una ubicación alternativa, la ubicación se debe especificar al ejecutar la herramienta de configuración de CTM, consulte a continuación para ver instrucciones sobre cómo hacer esto.

<span id="page-29-0"></span>El archivo de configuración contiene dos stanzas XML: una stanza para especificar el nombre de panirama y una stanza para especificar los valores del rango de bloques de claves.

**Stanza de configuración del nombre de panorama:** La stanza *<panorama>* del archivo de configuración se utiliza para especificar el nombre del panorama. El valor predeterminado para el nombre de panorama es *nolandscape*. Sin embargo, este nombre se debe cambiar por el nombre seleccionado para el panorama. A continuación se ilustra una configuración de ejemplo:

```
<Landscape name="landscapename">
           <value>mylandscape</value>
           </Landscape>
```
#### *Figura 1. Stanza de panorama de ejemplo*

**Stanza de configuración de rango de bloques de claves:** La stanza *<Rangevalue>* se utiliza para configurar el rango de bloques de claves asignado al sistema. Tal como se indica en la *sección 5.3.2 - Rangos de bloques de clave*, el rango de bloques de claves está formado por dos elementos: un número de grupo y un número de rango. Ambos se especifican en la stanza *<Rangevalue>*, tal como se ilustra en el ejemplo siguiente:

<Rangevalue>

```
<attribute name="groupNumber">
<value>3</value>
</attribute>
<attribute name="rangenumber>
<value>5</value>
</attribute>
</Rangevalue>
```
*Figura 2. Stanza de rango de ejemplo*

El archivo de configuración puede contener más de una stanza *<Rangevalue>*, con la misma estructura utilizada para cada una de las stanzas. Esta funcionalidad se utiliza para especificar varias asignaciones de rango de bloques de claves, si son necesarias. Consulte la subsección *Varios rangos* de a *sección 5.3.2 - Rangos de bloques de clave* para ver información adicional.

Tenga en cuenta que tanto el número de grupo, como el número de rango se validan mediante la herramienta para garantizar que los valores sean aceptables. Consulte la *sección 5.3.2 - Rangos de bloques de clave* si desea más información sobre los valores válidos.

#### **5.3.4.2 Ejecutar la herramienta de configuración CTM**

La herramienta de configuración CTM es un destino Apache Ant™. El destino se ejecuta como parte del destino de la *base de datos* Ant estándar, pero también se puede ejecutar de forma independiente.

El procedimiento normal es definir los valores apropiados para el nombre de panorama y la asignación de rango de bloques de claves en el archivo de configuración antes de realizar la compilación de la base de datos. Los valores configurados se cargarán en el sistema como parte de la compilación de la base de datos. Es decir, se cargarán ejecutando la *base de datos de compilación*.

De forma alternativa, los valores configurados se pueden cargar en la base de datos de forma independiente, invocando el destino *insertrangeawareconfig*, es decir, ejecutando *build insertrangeawareconfig*.

Si se utiliza una ubicación alternativa a la ubicación predeterminada para el archivo de configuración, esto se debe especificar definiendo la propiedad del sistema *rangeAwareConfig* al invocar a Ant. Por ejemplo, el destino *base de datos* se ejecutaría del modo siguiente:

build database -DrangeAwareConfig=<vía-acceso-archivo-config>/rangeawareserver\_config.xml

<span id="page-30-0"></span>*Figura 3. Especificar una ubicación de archivo de configuración alternativa al invocar al destino base de datos*

el destino *insertrangeawareconfig* se debería ejecutar utilizando:

build insertrangeawareconfig -DrangeAwareConfig=<vía-acceso-archivo-config>/rangeawareserver\_config.xml

*Figura 4. Especificar una ubicación de archivo de configuración alternativa al invocar al destino insertrangeawareconfig*

# **5.3.5 Configurar el identificador del sistema CTM**

El identificador del sistema CTM es un nombre legible exclusivo que se debe configurar para cada sistema de un panorama de sistemas. Consulte la *sección 5.3.3 - Identificador del sistema CTM* si desea información adicional sobre los requisitos del sistema CTM.

El identificador del sistema CTM se ha configurado utilizando la propiedad *curam.ctm.systemIdentifier*. Esta propiedad se define utilizando la función *Administrador de propiedad* del administrador del sistema en la aplicación. Tenga en cuenta que la propiedad se incluye en la categoría *Admin - Configuración del sistema*. Después de que se haya establecido el valor, se debe publicar para que pueda estar disponible en el sistema.

Se recomienda encarecidamente que una vez definida, el valor de esta propiedad no se vuelve a cambiar. Esto se debe a que cambiarla podría provocar confusión con respecto al origen de los conjuntos de cambios transportados cuando se visualizan en un sistema de destino.

# **5.4 Habilitar el uso de CTM en una instalación de aplicación existente**

En algunas circunstancias, un cliente podría desea empezar el uso de producción de la aplicación sin utilizar inicialmente CTM. Esta estrategia evita la necesidad de considerar de forma inicial cuestiones específicas de CTM como, por ejemplo, la configuración del panorama de sistemas, las políticas de gestión de datos, la asignación de rango de bloques de claves, etc. La consideración de estas cuestiones se puede aplazar hasta que se tome la decisión de empezar a utilizar CTM.

Un ejemplo sobre cuándo se podría adoptar esta estrategia es cuando un cliente existente actualiza de forma inicial para una distribución de la aplicación que soporta CTM. En este caso, el cliente puede decidir realizar, en primer lugar, una actualización técnica, evitando el uso de nuevas características incluidas en la nueva versión de la aplicación. A continuación, en una fecha posterior, el cliente puede decidir empezar a utilizar nuevas características como, por ejemplo, CTM.

# **5.4.1 Restricciones de CTM**

Cuando un sistema se instala y se inicia sin realizar los pasos de configuración de CTM, tendrá el nombre de panorama predeterminado *nolandscape*, la asignación de rango de bloques de claves predeterminado *grupo 3, rango 2* y el identificador del sistema CTM predeterminado *noname*.

Con estos valores predeterminados, CTM sólo se puede utilizar de una forma restringida. La restricción es que los conjuntos de cambios creados en el sistema no se pueden transportar y aplicar en cualquier otro sistema. Así pues, una configuración del sistema de producción sin realizar los pasos de configuración de CTM sólo permitirá el uso de CTM sujeto a estas restricciones.

Existe información adicional sobre los valores predeterminados para estos campos y el comportamiento asociado en la *sección 5.3 - Tareas de configuración*.

# <span id="page-31-0"></span>**5.4.2 Recomendaciones del procedimiento de configuración**

Para poder permitir un uso completo de todas las funciones de CTM, se debe implementar un procedimiento de configuración. Este procedimiento se describe en las siguientes subsecciones. Se recomienda que el procedimiento de configuración se pruebe en primer lugar en un duplicado no en tiempo real del entorno de producción antes de que se lleve a cabo en el entorno de producción. Además, se sugiere que todas las actividades que implican realizar cambios en el sistema de producción se lleven a cabo durante el tiempo planificado de mantenimiento, cuando el sistema de producción está fuera de línea.

# **5.4.3 Actividades de requisito previo**

Antes de empezar, se necesario llevar a cabos un número de actividades de requisito previo. Éstas se detallan a continuación y se añaden a las actividades de requisito previo detalladas en la *sección 5.2 - Requisitos previos*.

#### **5.4.3.1 Decidir sobre el nombre del panorama**

El nombre del panorama se debe definir. Los requisitos para el nombre de panorama se describen en la subsección *Nombre de panorama* de la *sección 5.2.1 - Definir el panorama del sistema*. Tenga en cuenta que aunque el sistema de producción se haya configurado inicialmente con el nombre de panorama predeterminado (*nolandscape*), será necesario cambiarlo. El proceso para realizar este cambio se detalla a continuación.

#### **5.4.3.2 Decidir sobre asignaciones de rango de bloques de claves**

El sistema de producción ya tendrá una asignación de rango de bloques de claves predeterminada de *grupo 3, rango 2*. Sin embargo, cualquier otro sistema que vaya a estar en el mismo panorama de sistemas que el sistema de producción también debe tener una asignación de rango de bloques de claves exclusiva. De forma que estas asignaciones se deben decidir y asignar. Tenga en cuenta que al realizar las asignaciones a los otros sistemas, el rango de bloques de claves de grupo 3 rango 2 se debe evitar puesto que ya ha sido asignado al sistema de producción. Consulte la *sección 5.3.2 - Rangos de bloques de clave* para ver una descripción del proceso implicado en la asignación de rangos de bloques de claves.

#### **5.4.3.3 Decidir sobre los identificadores del sistema CTM**

Se debe proporcionar a cada sistema un identificador de sistema CTM exclusivo. El sistema de producción se configurará de forma inicial con el identificador del sistema CTM predeterminado (*noname*), pero este valor se debe cambiar para poder habilitar CTM por completo.

#### **5.4.3.4 Procedimiento de configuración**

El procedimiento de configuración se divide en dos secciones: el procedimiento para configurar CTM en el sistema de producción existente y el procedimiento para configurar CTM en los otros sistemas del panorama del sistema.

# **5.4.4 Configuración del sistema de producción**

Para poder habilitar el uso de CTM en el sistema de producción existente, es posible que se tengan que realizar algunos cambios de configuración.

#### **5.4.4.1 Cambiar nombre de panorama**

El nombre de panorama en el sistema de producción se debe cambiar de *nolandscape* al nuevo nombre que se haya seleccionado. Esto convertirá al sistema de producción en un miembro del panorama, permitiendo el uso completo de todas las funciones de CTM sin las restricciones descritas en la *sección 5.4.1 - Restricciones de CTM*. Tenga en cuenta que cambiar el nombre del panorama en el sistema de producción sólo se debe producir durante el tiempo planificado de mantenimiento, cuando el sistema de producción está fuera de línea.

Para cambiar el nombre de panorama, cambie el valor de la propiedad *curam.ctm.landscape.name* de *nolandscape* al nombre del panorama seleccionado. Esta propiedad se puede cambiar utilizando la función *Administrador de propiedad* del administrador del sistema en la aplicación. Tenga en cuenta que la

<span id="page-32-0"></span>propiedad se incluye en la categoría *Admin - Configuración del sistema*. Tras haber cambiado el valor, publique los cambios de forma que estén disponibles en el sistema.

Es muy importante que el nombre del panorama no se modifique por otro al realizar este procedimiento para permitir el uso de CTM en un sistema de producción existente. En todos los demás sistemas, el nombre del panorama nunca se debe cambiar del valor al que se establece inicialmente.

#### **5.4.4.2 Definir el identificador del sistema CTM del sistema de producción**

El identificador de CTM para el sistema de producción se debe cambiar del valor predeterminado *noname* al nuevo valor que se haya seleccionado. Las instrucciones para definir este cambio se describen en la *sección 5.3.5 - Configurar el identificador del sistema CTM*.

### **5.4.5 Configurar otros sistemas en el panorama del sistema**

Los otros sistemas del panorama del sistema también se deben configurar, es decir, el sistema de desarrollo, el sistema de prueba y cualquier otros sistema necesario. Se requiere que éstos sistemas sean instalaciones nuevas de la aplicación con CTM habilitado por completo en el momento de la instalación. Los pasos implicados en el proceso de configuración se detallan a continuación.

#### **5.4.5.1 Instalar aplicación**

Los otros sistemas del panorama de sistemas requerirán instalaciones de aplicaciones nuevas. Por ejemplo, si el panorama de sistemas consta de un sistema de desarrollo, un sistema de prueba y un sistema de producción, la aplicación se debe instalar en el sistema de desarrollo y el sistema de prueba.

Tenga en cuenta que es importante que los sistemas del panorama de sistemas sean lo más homogéneos posible. De forma que los otros sistemas del panorama de sistemas deben coincidir con la configuración del sistema de producción existente lo más posible. Vale la pena destacar que esto significa que la instalación también debe incluir las personalizaciones de cliente que se han desarrollado y aplicado en la aplicación. Consulte la subsección *Homogeneidad del sistema* de la *sección 5.2.1 - Definir el panorama de sistemas* si desea información adicional sobre los requisitos de homogeneidad.

#### **5.4.5.2 Carga de datos inicial en otros sistemas**

Los otros sistemas del panorama de sistemas deben contener de forma inicial los mismos datos de objeto de negocio que el sistema de producción. Es decir, los datos de configuración administrativa en los otros sistemas del panorama de sistemas deben tener el mismo inicio que en el sistema de producción. Esto es así tanto para que se puedan realizar cambios en objetos de negocio existentes previamente en los otros sistemas del panorama de sistemas y para que sean válidas las pruebas llevadas a cabo en el sistema de desarrollo o el sistema de prueba.

Con este fin, los datos del sistema de producción para las entidades que forman las necesidades de objetos de negocio que se van a copiar en los otros sistemas del panorama de sistemas, antes de que se inicien por primera vez los otros sistemas. Estas entidades se listan en el *Apéndice A - Apéndice por objeto de negocio*. Se recomienda que esta copia se realice durante el tiempo planificado de mantenimiento, cuando el sistema de producción está fuera de línea. Esto ayudará a garantizar que no se crea ningún dato de objeto de negocio nuevo en el sistema de producción antes de que se inicien los otros sistemas.

#### **5.4.5.3 Pasos de configuración adicionales**

Tras realizar los pasos anteriores, se deben implementar los pasos para configurar CTM que se utilizan para todas las nuevas instalaciones de aplicación. Éstos pasos son configurar los sistemas con el nombre de panorama seleccionado, configurar las asignaciones de rango de bloques de claves, etc. Estos pasos se describen en la *sección 5.3 - Tareas de configuración*.

# **5.5 Otras consideraciones administrativas**

En este apartado se proporciona información sobre otras actividades administrativas que se pueden llevar a cabo en los sistemas donde se utiliza CTM.

### <span id="page-33-0"></span>**5.5.1 Añadir sistemas a un panorama de sistemas existente**

Es posible añadir más sistemas a un panorama de sistemas existente. Sin embargo, estos sistemas tendrán que utilizar instalaciones nuevas de la aplicación. Es decir, no es posible mover una instalación de aplicación existente a un panorama de sistemas diferente.

Los pasos implicados en añadir un nuevo sistema a un panorama de sistemas existente son los mismos que los descritos en la *sección 5.4.5 - Configurar otros sistemas en el panorama de sistema*.

Vale la pena destacar que el rango de bloques de claves asignado al nuevo sistema no se debe haber asignado previamente a un sistema existente en el panorama de sistemas.

# <span id="page-34-0"></span>**Capítulo 6. Conclusión**

# **6.1 Resumen**

- v Un conjunto de cambios es el mecanismo proporcionado en CTM para empaquetar datos de configuración y transportarlos de un sistema a otro. Permite a una organización probar de forma adecuada los cambios en los datos de configuración antes de hacer que estén vigentes en un sistema de producción.
- v Se proporcionan objetos de negocio transportables en CTM para empaquetar todos los datos de configuración que soportan a un objeto de negocio en un conjunto de cambios. Esto suprime el análisis necesario para comprender los datos de configuración que conforman un objeto de negocio.
- v CTM permite un transporte bidireccional de los datos de configuración entre los sistemas del panorama de sistemas mediante el cual los datos de configuración se pueden transportar entre los sistemas basándose en las necesidades empresariales.
- v CTM se puede utilizar para transportar datos de configuración entre sistemas de una forma estructurada que lleva a la modificación de los datos de configuración en un sistema de producción. No elimina la responsabilidad con respecto a los cambios en los datos de configuración, puesto que unos cambios en los datos de configuración incorrectos en el sistema de producción pueden producir problemas en la aplicación de la misma forma que sin el uso de CTM.
- v CTM proporciona una característica para deshacer los cambios de configuración aplicados a un sistema, si se encuentran problemas en la aplicación tras aplicar los datos de configuración en el conjunto de cambios transportado.
- v CTM proporciona una responsabilidad con respecto a las diferentes operaciones realizadas por distintos usuarios en el transporte de objetos de negocio de un sistema o otro. Esto ayuda a rastrear las operaciones realizadas por varios usuarios y permite realizar acciones correctivas cuando el sistema pasa a un estado inestable o imprevisible a través del uso de CTM.
# **Apéndice. Tabla física para correlación de objetos de empresa Admin**

# **A.1 Introducción**

Este apéndice lista los objetos de negocio disponibles en CTM, agrupándolos por área funcional. Para cada objeto de negocio se proporciona una breve descripción y una lista las entidades tocadas por el transporte de una instancia de dicho objeto de negocio. Cualquier condición especial asociada al objeto de negocio también se describe a continuación. Tenga en cuenta que los objetos de negocio listados aquí sólo están disponibles en CTM si se encuentra una licencia adecuada para el área en cuestión.

# **A.2 Cúram Enterprise Framework**

# **A.2.1 Caso**

## **A.2.1.1 Producto de prestación**

El objeto de negocio contiene los datos de configuración para el caso de entrega de producto de tipo de producto de prestación. El tipo de caso del producto de prestación determina si una persona o un empleador cumple los criterios de elegibilidad para una prestación. Normalmente un se genera un resultado de elegibilidad correcto en la prestación que se entrega en forma de pago. Los datos de configuración incluidos en este objeto de negocio se almacenan en las siguientes entidades:

- PRODUCT
- PRODUCTCATEGORY
- PRODUCTCONCERNROLE
- PRODUCTAPPEALPROCESS
- **APPEALSTAGE**
- EVIDENCEMETADATA
- PRODUCTEVIDENCELINK
- TEMPORALEVIDENCEAPPROVALCHECK
- EVIDENCESCREEN
- EVIDENCEAPPROVALCHECK
- ADHOCBONUSCRITERIA
- PDASSESSMENTCONFIGURATION
- CASEAPPROVALCHECK
- DEDUCTIONPRODUCTLINK
- DEDUCTION
- PRODUCTDELIVERYPATTERNINFO
- PRODUCTDELIVERYPATTERN
- PRODUCTPROVISION
- PRODUCTRULESLINK
- PRODUCTTIMECONSTRAINT
- DELIVERYMETHOD
- PROVISIONLOCATION
- MILESTONELINK
- **MILESTONECONFIGURATION**
- LOCALIZABLETEXT
- TEXTTRANSLATION
- SECURITYIDENTIFIER

### **A.2.1.2 Caso integrado**

El objeto de negocio contiene los datos de configuración para un tipo de caso integrado. Un caso integrado se utiliza para gestionar y consolidar la información de un caso para uno o más miembros de la misma familia o unidad familiar. Los datos de configuración están incluidos en este objeto de negocio y se almacenan en las siguientes entidades:

- ADMININTEGRATEDCASE
- ICASSESSMENTCONFIGURATION
- EVIDENCEMETADATA
- ADMINICEVIDENCELINK
- MILESTONECONFIGURATION
- MILESTONELINK
- LOCALIZABLETEXT
- TEXTTRANSLATION

#### **A.2.1.3 Producto de obligatoriedad**

El objeto de negocio contiene los datos de configuración para el caso de entrega del tipo de producto de obligatoriedad. Las obligaciones se entregan a personas o empleados en forma de factura. Por ejemplo, se podría facturar a una persona una prestación pagada en exceso o se puede facturar a un empleador para las contribuciones del empleado. Los datos de configuración incluidos en este objeto de negocio se almacenan en las siguientes entidades:

- PRODUCT
- PRODUCTCATEGORY
- PRODUCTCONCERNROLE
- EVIDENCEMETADATA
- PRODUCTEVIDENCELINK
- TEMPORALEVIDENCEAPPROVALCHECK
- EVIDENCESCREEN
- EVIDENCEAPPROVALCHECK
- CASEAPPROVALCHECK
- PRODUCTDELIVERYPATTERNINFO
- PRODUCTDELIVERYPATTERN
- PROVISIONLOCATION
- PRODUCTPROVISION
- PRODUCTRULESLINK
- PRODUCTTIMECONSTRAINT
- SECURITYIDENTIFIER
- LOCALIZABLETEXT
- TEXTTRANSLATION

#### **A.2.1.4 Valoración**

El objeto de negocio contiene los datos de configuración para un tipo de caso de valoración. La finalidad del tipo de caso de valoración es realizar una evaluación inicial para determinar si una persona o candidato es potencialmente elegible para una prestación. Cada caso de valoración representa un programa para el cual la organización desea valorar la elegibilidad potencial. Los datos de configuración incluidos en este objeto de negocio se almacenan en las siguientes entidades:

• ASSESSMENTCONFIGURATION

#### **• ASSESSMENTRULESLINK**

#### **A.2.1.5 Producto de prestación CER**

El objeto de negocio contiene los datos de configuración para el caso de entrega de producto del tipo de producto de prestación Cúram Express Rules (CER). El tipo de caso e producto de prestación CER determina si una persona o un empleador cumplen los criterios de elegibilidad para una prestación. Normalmente se genera un resultado de elegibilidad correcto de la prestación entregada en forma de pago. Los productos de prestación CER se han configurado para utilizar Cúram Express Rules.

**Nota:** Los siguientes comportamientos especiales se aplican a un objeto de negocio de producto de prestación CER:

- 1. El usuario debe publicar manualmente la configuración de datos de reglas CER en el sistema de destino.
- 2. Al utilizar conjuntos de reglas CER, determinados cambios en el sistema pueden provocar que se produzcan nuevos cálculos generales (por ej., revaluación de un caso). Esto se debe a la forma en que se introducen los datos y se almacenan para los conjuntos de reglas CER y cómo se reorganizan para garantizar que siempre reflejan los últimos datos y configuraciones en el sistema. Como resultado, al transportar una combinación de tipos de objeto, donde algunos se deben publicar, recomendamos que los siguientes tipos de objetos se publiquen en este orden: tablas de tasas, configuración de datos CER, conjunto de reglas CER y producto de prestación CER.
- 3. Si se transporta un nuevo producto de prestación CER que no existe en el sistema de destino, la tabla de códigos Nombre de producto también se debe transportar como un objeto de negocio dependiente.

Los datos de configuración incluidos en este objeto de negocio se almacenan en las siguientes entidades:

- PRODUCT
- CREOLEPRODUCT
- CREOLEPRODUCTSANDBOX
- PRODUCTCATEGORY
- PRODUCTCONCERNROLE
- PRODUCTEVIDENCELINK
- EVIDENCEMETADATA
- TEMPORALEVIDENCEAPPROVALCHECK
- **ADHOCBONUSCRITERIA**
- PRODUCTPROVISION
- PROVISIONLOCATION
- DEDUCTIONPRODUCTLINK
- DEDUCTION
- CASEAPPROVALCHECK
- EVIDENCEAPPROVALCHECK
- PRODUCTTIMECONSTRAINT
- PDASSEMENTCONFIGURATION
- EVIDENCESCREEN
- PRODUCTDELIVERYPATTERN
- PRODUCTDELIVERYPATTERNINFO
- DELIVERYMETHOD
- MILESTONELINK
- **MILESTONECONFIGURATION**
- ABSENCEREASONCONFIGURATION
- LOCALIZABLETEXT
- TEXTTRANSLATION
- PRODUCTAPPEALPROCESS
- APPEALSTAGE

#### **A.2.1.6 Producto de obligatoriedad CER**

El objeto de negocio contiene los datos de configuración para el caso de entrega de producto de tipo de producto de obligatoriedad CER. El tipo de caso de producto de obligatoriedad CER determina si una persona o un empleador cumple los criterios de responsabilidad para el producto. Normalmente un resultado de responsabilidad correcto se genera de los pagos que se entregan a la organización. Los productos de obligatoriedad CER se han configurado para utilizar Cúram Express Rules.

**Nota:** Los siguientes comportamientos especiales se aplican a un objeto de negocio de producto de obligatoriedad CER:

- 1. El usuario debe publicar manualmente la configuración de datos de reglas CER en el sistema de destino.
- 2. Si se transporta un nuevo producto de obligatoriedad CER que no existe en el sistema de destino, las tablas de códigos Nombre de producto y Tipo de producto también se deben transportar como un objeto de negocio dependiente.

Los datos de configuración incluidos en este objeto de negocio se almacenan en las siguientes entidades:

- PRODUCT
- CREOLEPRODUCT
- CREOLEPRODUCTSANDBOX
- PRODUCTCATEGORY
- PRODUCTCONCERNROLE
- PRODUCTEVIDENCELINK
- EVIDENCEMETADATA
- TEMPORALEVIDENCEAPPROVALCHECK
- PRODUCTPROVISION
- PROVISIONLOCATION
- PROVIDERLOCATION
- CASEAPPROVALCHECK
- EVIDENCEAPPROVALCHECK
- PRODUCTTIMECONSTRAINT
- EVIDENCESCREEN
- PRODUCTDELIVERYPATTERN
- PRODUCTDELIVERYPATTERNINFO
- DELIVERYMETHOD
- MILESTONELINK
- MILESTONECONFIGURATION
- LOCALIZABLETEXT
- TEXTTRANSLATION

### **A.2.1.7 Producto de corrección**

El objeto de negocio contiene los datos de configuración para un producto de corrección de pago. La finalidad de una corrección de pago es soportar la creación de líneas de detalle de instrucciones granulares de pago excesivo y pago insuficiente. Los datos de configuración incluidos en este objeto de negocio se almacenan en las siguientes entidades:

• PRODUCT

- PRODUCTCATEGORY
- PRODUCTCONCERNROLE
- PRODUCTPROVISION
- PROVISIONLOCATION
- DEDUCTIONPRODUCTLINK
- DEDUCTION
- CASEAPPROVALCHECK
- PRODUCTTIMECONSTRAINT
- PRODUCTDELIVERYPATTERN
- PRODUCTDELIVERYPATTERNINFO
- DELIVERYMETHOD
- MILESTONELINK
- MILESTONECONFIGURATION
- LOCALIZABLETEXT
- TEXTTRANSLATION

#### **A.2.1.8 Investigación**

El objeto de negocio contiene los datos de configuración para un tipo de caso de investigación. Los casos de investigación se utilizan para indagar en las circunstancias que rodean una alegación o un incidente. Las organizaciones reciben miles de informes cada año que se deben investigar. Los ejemplos de tipos de alegaciones que requieren investigación incluyen el maltrato infantil o el fraude en la prestación. Los datos de configuración incluidos en este objeto de negocio se almacenan en las siguientes entidades:

- INVESTIGATIONCONFIG
- INVCASSESSMENTCONFIG
- INVESTIGATIONAPPROVALCHECK
- MILESTONECONFIGURATION
- MILESTONELINK
- RESOLUTIONCONFIGURATION
- INVESTIGATIONRESOLUTIONLINK
- LOCALIZABLETEXT
- TEXTTRANSLATION
- SECURITYIDENTIFIER
- SOCIALENTERPRISEFOLDERADMIN
- CASECOLLABORATIONADMINLINK

#### **A.2.1.9 Problemas**

El objeto de negocio contiene los datos de configuración para un problema. Los problemas se crean para gestionar problemas o dudas relacionados con el caso identificados por los asistentes sociales durante el transcurso de su trabajo. Los problemas también se pueden crear para gestionar discrepancias de pruebas identificadas durante el proceso de reglas. Un usuario puede crear un problema manualmente o lo puede hacer el sistema automáticamente. Los datos de configuración incluidos en este objeto de negocio se almacenan en las siguientes entidades:

- ISSUECONFIGURATION
- APPEALPROCESS
- APPEALSTAGECONFIGURATION
- ISSUERESOLUTIONLINK
- ISSUERESOLUTIONAPPROVALCHECK
- ISSUETIMECONSTRAINT

#### • RESOLUTIONCONFIGURATION

#### **A.2.1.10 Exploraciones**

El objeto de negocio contiene los datos de configuración para un tipo de caso de exploración. Un tipo de caso de exploración se utiliza para manejar un número específico de valoraciones de programa que se ejecutan para determinar qué miembros de una familia son potencialmente elegibles para un rango de prestaciones. Un tipo de caso de exploración actúa como contenedor para consolidar información. Los datos de configuración incluidos en este objeto de negocio se almacenan en las siguientes entidades:

- SCREENINGCONFIGURATION
- SCREENINGASSESSMENTCONFIG
- MILESTONECONFIGURATION
- MILESTONELINK
- LOCALIZABLETEXT
- TEXTTRANSLATION

# **A.2.2 Cúram Express Rules**

### **A.2.2.1 Conjunto de reglas CER**

El objeto de negocio contiene los datos de configuración para el conjunto de reglas CER. Contiene el conjunto de reglas CER y cualquier enlace de categoría para dicho conjunto de reglas. El objeto de negocio del conjunto de reglas CER depende del objeto de negocio de categoría de conjunto de reglas CER.

**Nota:** Los siguientes comportamientos especiales se aplican a un objeto de negocio de conjunto de reglas CER:

- 1. El usuario debe publicar manualmente los conjuntos de reglas CER en el sistema de destino.
- 2. Al utilizar conjuntos de reglas CER, determinados cambios en el sistema pueden provocar que se produzcan nuevos cálculos generales (por ej., revaluación de un caso). Esto se debe a la forma en que se introducen los datos y se almacenan para los conjuntos de reglas CER y cómo se reorganizan para garantizar que siempre reflejan los últimos datos y configuraciones en el sistema. Como resultado, al transportar una combinación de tipos de objeto, donde algunos se deben publicar, recomendamos que los siguientes tipos de objetos se publiquen en este orden: tablas de tasas, configuración de datos CER, conjunto de reglas CER y producto de prestación CER.
- 3. La funcionalidad de revertir para un conjunto de reglas CER varía en función de si el usuario ha publicado el conjunto de reglas CER en el sistema de destino. Si el conjunto de reglas CER transportado todavía no se ha publicado, la funcionalidad de revertir eliminará el registro CREOLERuleSetEditAction no publicado y, también, eliminará cualquier registro de enlace de categoría de conjunto de reglas asociado. Si el conjunto de reglas CER transportado se ha publicado, se escribirá un registro CREOLERuleSetEditAction del tipo "Eliminar" en el sistema de destino para el conjunto de reglas CER y también se eliminará cualquier registro de enlace de categoría de conjunto de reglas asociado. CREOLERuleSetEditAction se debe publicar para eliminar por completo el conjunto de reglas CER del sistema de destino.

Los datos de configuración incluidos en este objeto de negocio se almacenan en las siguientes entidades:

- CREOLERULESETEDITACTION
- **CREOLERULESETCATEGORYLINK**

### **A.2.2.2 Propagador de objetos de regla CER**

El objeto de negocio contiene los daros de configuración para el propagador de objetos de regla CER. Contiene los detalles de configuración de los datos CER.

**Nota:** Los siguientes comportamientos especiales se aplican a un objeto de negocio de propagador de objetos de regla CER:

- 1. El usuario debe publicar manualmente los conjuntos de reglas CER en el sistema de destino.
- 2. Al utilizar conjuntos de reglas CER, determinados cambios en el sistema pueden provocar que se produzcan nuevos cálculos generales (por ej., revaluación de un caso). Esto se debe a la forma en que se introducen los datos y se almacenan para los conjuntos de reglas CER y cómo se reorganizan para garantizar que siempre reflejan los últimos datos y configuraciones en el sistema. Como resultado, al transportar una combinación de tipos de objeto, donde algunos se deben publicar, recomendamos que los siguientes tipos de objetos se publiquen en este orden: tablas de tasas, configuración de datos CER, conjunto de reglas CER y producto de prestación CER.
- 3. La funcionalidad de revertir para un conjunto de reglas CER varía en función de si el usuario ha publicado el conjunto de reglas CER en el sistema de destino. Si el conjunto de reglas CER transportado todavía no se ha publicado, la funcionalidad de revertir eliminará el registro CREOLERuleSetEditAction no publicado y, también, eliminará cualquier registro de enlace de categoría de conjunto de reglas asociado. Si el conjunto de reglas CER transportado se ha publicado, se escribirá un registro CREOLERuleSetEditAction del tipo "Eliminar" en el sistema de destino para el conjunto de reglas CER y también se eliminará cualquier registro de enlace de categoría de conjunto de reglas asociado. CREOLERuleSetEditAction se debe publicar para eliminar por completo el conjunto de reglas CER del sistema de destino.

Los datos de configuración incluidos en este objeto de negocio se almacenan en las siguientes entidades:

- RULEOBJPROPCONFIGSANDBOX
- LOCALIZABLETEXT
- TEXTTRANSLATION

#### **A.2.2.3 Categoría del conjunto de reglas CER**

El objeto de negocio contiene los datos de configuración para la categoría del conjunto de reglas CER. La categoría del conjunto de reglas CER describe y categoriza los conjuntos de reglas CER. Los datos de configuración incluidos en este objeto de negocio se almacenan en las siguientes entidades:

- CREOLERULESETCATEGORY
- LOCALIZABLETEXT
- TEXTTRANSLATION

# **A.2.3 Organización**

#### **A.2.3.1 Estructura de la organización**

El objeto de negocio contiene los datos de configuración para una estructura de la organización. La estructura de la organización proporciona un medio de gestión de las áreas funcionales y los usuarios de la organización. Más específicamente, la estructura de la organización permite la partición de las funciones de administración relacionadas con la estructura de la jerarquía de una organización entre muchas líneas. Los datos de configuración incluidos en este objeto de negocio se almacenan en las siguientes entidades:

- ORGANISATIONSTRUCTURE
- ORGANISATION
- ORGANISATIONUNIT
- ACTIVITY
- **ACTIVITYRECURRENCE**
- ORGUNITPARENTLINK
- ORGUNITPOSITIONLINK
- POSITION
- v JOB
- ORGANISATIONUNITRESOURCE
- RESOURCES
- POSITIONREPORTINGLINK
- POSITIONLOCATIONLINK
- CASEAPPROVALCHECK
- TEMPORALEVIDENCEAPPROVALCHECK
- INVESTIGATIONAPPROVALCHECK
- ISSUERESOLUTIONAPPROVALCHECK
- MILESTONEWAIVERAPPROVALCHECK
- EVIDENCEAPPROVALCHECK
- SECURITYIDENTIFIER
- LOCALIZABLETEXT
- TEXTTRANSLATION

### **A.2.3.2 Estructura de ubicación**

El objeto de negocio contiene los datos de configuración para una estructura de ubicación. La estructura de ubicación mantiene las ubicaciones de una organización y la relación padre / hijo entre las ubicaciones. Los datos de configuración incluidos en este objeto de negocio se almacenan en las siguientes entidades:

- LOCATIONSTRUCTURE
- LOCATION
- WORKINGPATTERN
- ADDRESS
- LOCATIONACCESS
- LOCATIONHOLIDAYLINK
- LOCATIONHOLIDAY
- LOCATIONRESOURCELINK
- RESOURCES
- DAILYSCHEDULE
- $\cdot$  SLOT
- EMAILADDRESS
- POSITIONSLOTAVAILABILITY
- PHONENUMBER
- SECURITYIDENTIFIER

### **A.2.3.3 Usuario**

El objeto de negocio contiene los datos de configuración para un usuario. Los usuarios se registran en el sistema y la información del usuario incluye detalles de contacto, posiciones y derechos de acceso de seguridad. Los datos de configuración incluidos en este objeto de negocio se almacenan en las siguientes entidades:

- USERS
- PHONENUMBER
- EMAILADDRESS
- USERSKILL
- RESOURCES
- ACTIVITY
- **ACTIVITYRECURRENCE**
- TASKREDIRECTION
- CASEAPPROVALCHECK
- EVIDENCEAPPROVALCHECK
- SERVICEPLANAPPROVALCHECK
- TEMPORALEVIDENCEAPPROVALCHECK
- INVESTIGATIONAPPROVALCHECK
- ISSUERESOLUTIONAPPROVALCHECK
- MILESTONEWAIVERAPPROVALCHECK
- WORKINGPATTERN
- POSITIONHOLDERLINK

#### **A.2.3.4 Usuario externo**

El objeto de negocio contiene los datos de configuración para un usuario externo. Un usuario externo es un usuario del sistema que no forma parte de la estructura de la organización. Acceden a la aplicación a través de la web y tienen el acceso restringido al sistema. Las cuentas de usuario externo se gestionan de forma independiente de las de usuario interno. Los datos de configuración incluidos en este objeto de negocio se almacenan en las siguientes entidades:

- EXTERNALUSER
- v EXTERNALUSERPARTICIPANTLINK

# **A.2.4 Características dinámicas**

### **A.2.4.1 Tipo de prueba dinámica**

El objeto de negocio contiene los datos de configuración para los tipos de prueba dinámica. Los tipos de prueba dinámicas son el equivalente administrativo de los tipos de prueba no dinámica, una agrupación lógica de atributos relacionados sobre los cuales una organización quiere registrar información con respecto a un caso, por ejemplo, pruebas de ingresos. Los datos de configuración incluidos en este objeto de negocio se almacenan en las siguientes entidades:

- EVIDENCETYPEDEF
- EVIDENCETYPEDEFINITION

### **A.2.4.2 Versión del tipo de pruebas dinámicas**

El objeto de negocio contiene los datos de configuración para las versiones del tipo de pruebas dinámicas. Los tipos de pruebas dinámicas pueden tener varias versiones que varían con el tiempo. Las pruebas dinámicas permiten que se registre información con respecto a un tipo de prueba para evolucionar en respuesta a la evolución de los requisitos de pruebas legislativos y administrativos. Cada versión de un tipo de pruebas dinámicas entra en vigor a partir de una fecha particular y permanece en vigor hasta la siguiente versión. Los datos de configuración incluidos en este objeto de negocio se almacenan en las siguientes entidades:

- EVIDENCETYPEVERSIONDEF
- EVIDENCERULESETDEF

### **A.2.4.3 Enlace de tipo de pruebas de producto dinámicas**

El objeto de negocio contiene los datos de configuración para enlaces de tipo de pruebas de producto dinámicas. Los productos se enlazan a tipos de pruebas dinámicas a través de enlaces de tipo de pruebas de producto. Este objeto de negocio permite a un administrador añadir datos de enlace de tipo de pruebas de producto dinámicas en un conjunto de cambios CTM que se va a aplicar en un sistema de destino. Durante la 'aplicación de cambios' en un sistema de destino, los objetos de negocio dependientes, en primer lugar, se crearán si no existen y, a continuación, se crearán los enlaces de tipo de pruebas de producto.

**Nota:** El siguiente comportamiento especial se aplica a un objeto de negocio de enlace de tipo de pruebas de producto dinámicas: Los enlaces transportados entre los productos y los tipos de pruebas dinámicas no se verán en el sistema de destino, a menos que el tipo de pruebas dinámicas tenga, como mínimo, una versión de tipo de pruebas dinámicas con un estado de 'activo'. Sin embargo, cuando se transportan

versiones de tipo de pruebas dinámicas, llegan al sistema de destino como 'En edición'. Como tal, antes de utilizar este objeto de negocio para un nuevo producto y tipo de pruebas, en primer lugar, el administrador debe transportar el objeto de negocio de la versión del tipo de pruebas dinámicas relevante y activar las versiones de tipo de pruebas dinámicas transportadas; a continuación, el administrador puede transportar el objeto de negocio de enlace relevante.

Los datos de configuración incluidos en este objeto de negocio se almacenan en las siguientes entidades:

- PRODUCTEVIDENCETYPEDEFLINK
- PRODUCT
- EVIDENCETYPEDEF

#### **A.2.4.4 Enlace de tipo de pruebas de caso integrado**

El objeto de negocio contiene los datos de configuración para los enlaces de tipo de pruebas de caso integrado. Los casos integrados se enlazan a los tipos de pruebas dinámicas a través de enlaces de tipo de pruebas de producto. Este objeto de negocio permite a un administrador añadir datos de enlace de tipo de pruebas de caso integrado a un conjunto de cambios CTM que se va a aplicar en un sistema de destino. Durante la 'aplicación de cambios' en un sistema de destino, en primer lugar, se crearán los objetos de negocio dependientes si no existen y, a continuación, se crearán los enlaces de tipo de pruebas de caso integrado.

**Nota:** El siguiente comportamiento especial se aplica a un objeto de negocio de enlace de tipo de pruebas de caso integrado: Los enlaces transportados entre los tipos de pruebas dinámicas y casos integrado no se verán en el sistema de destino, a menos que el tipo de pruebas dinámicas tenga, como mínimo, una versión de tipo de pruebas dinámicas con un estado de 'activo'. Sin embargo, cuando se transportan versiones de tipo de pruebas dinámicas, llegan al sistema de destino como 'En edición'. Como tal, antes de utilizar este objeto de negocio para un nuevo tipo de pruebas y caso integrado, el administrador debe transportar en primer lugar el objeto de negocio de la versión de tipo de pruebas dinámicas relevante y activar las versiones de tipo de pruebas dinámicas transportadas; a continuación, el administrador puede transportar el objeto de negocio de enlace relevante.

Los datos de configuración incluidos en este objeto de negocio se almacenan en las siguientes entidades:

- ADMINICEVIDENCETYPEDEFLINK
- ADMININTEGRATEDCASE
- EVIDENCETYPEDEF

# **A.2.5 Auditorías de caso**

### **A.2.5.1 Configuración de auditoría de caso**

El objeto de negocio contiene los datos de configuración para una auditoría de un tipo de caso particular. Una auditoría de caso es un examen o una evaluación de un caso o un conjunto de casos. La finalidad de una auditoría de caso es supervisar la entrega de prestaciones y servicios a clientes. Además de la supervisión de la conformidad, también se puede recopilar y valorar un rango de información sobre la calidad, la práctica y los resultados.

**Nota:** El siguiente comportamiento especial se aplica a un objeto de negocio de configuración de auditoría de caso: Las configuración de auditoría de caso no se pueden eliminar ya que cada tipo de caso debe tener una configuración.

Los datos de configuración incluidos en este objeto de negocio se almacenan en las siguientes entidades:

- AUDITCASECONFIG
- AUDITCASEFOCUSAREA
- AUDITCASESELECTIONQUERY

### **A.2.5.2 Consulta de selección de auditoría de caso**

El objeto de negocio contiene los datos de configuración para las consultas de selección. Una consulta de selección se utiliza para generar un ejemplo de casos y contiene los criterios de selección utilizados para buscar y generar la lista de casos.

**Nota:** El siguiente comportamiento especial se aplica a un objeto de negocio de consulta de consulta de selección de auditoría de caso: las consultas de selección activas no se pueden eliminar.

Los datos de configuración incluidos en este objeto de negocio se almacenan en las siguientes entidades:

- SELECTION QUERY
- CRITERIA
- SELECTIONQUERYCRITERIALINK

## **A.2.6 Herramientas de creación de informes y Business Intelligence**

#### **A.2.6.1 Configuración de informe**

El objeto de negocio contiene los datos de configuración para los informes BIRT (Business Intelligence and Reporting Tools™). Esto especifica la configuración para visualizar un informe. Se pueden crear varias configuraciones para cada informe, utilizando distintos nombres lógicos, lo que permite que se reutilice el mismo informe con opciones de visualización diferentes en función de los requisitos. La configuración de informe BI permite al usuario definir los parámetros y los detalles de visualización de informe.

**Nota:** El siguiente comportamiento especial se aplica un objeto de negocio de informe BI: Al transportar los detalles de configuración del visor BI, su parámetro raíz no se transporta ya que lo más probable es que el sistema de destino tendrá una raíz diferente. El administrador del sistema debe definir el parámetro raíz en el sistema de destino, después del transporte.

Los datos de configuración incluidos en este objeto de negocio se almacenan en las siguientes entidades:

- BIREPORTCONFIGURATION
- BIREPORTPARAMETER

#### **A.2.6.2 Configuración del visor**

El objeto de negocio contiene los datos de configuración para los detalles del visor BI. Esto permite al usuario cambiar del visor predeterminado, que es el visor BIRT, para utilizar el visor Actuate™ BIRT.

**Nota:** El siguiente comportamiento especial se aplica a un objeto de negocio del visor BI: para que la configuración del informe BI transportado funcione en el sistema de destino debe haber realizado la configuración del visor BI.

Los datos de configuración incluidos en este objeto de negocio se almacenan en las siguientes entidades:

- BIVIEWERCONFIGURATION
- BIREPORTPARAMETER

# **A.2.7 Flujo de trabajo**

#### **A.2.7.1 Cola de trabajos**

El objeto de negocio contiene los datos de configuración para una cola de trabajos. Una cola de trabajos es una lista basada en suscripciones que se puede asignar como un elemento de destino para un destino de asignación. Se mantienen utilizando la función Administración de flujo de trabajo donde un administrador puede crear, editar o eliminar colas de trabajo del sistema. Un administrador puede suscribir usuarios a la cola de trabajos o los propios usuarios se pueden suscribir ellos mismos a la cola de trabajos. Los datos de configuración incluidos en este objeto de negocio se almacenan en las siguientes entidades:

- WORKQUEUE
- WORKQUEUESUBSCRIPTION

## **A.2.7.2 Destino de asignación**

El objeto de negocio contiene los datos de configuración para un destino de asignación. Los destinos de asignación son una agrupación lógica de usuarios o colas de trabajo a los que se pueden asignar tareas y notificaciones. Esto permite que se asignen tareas y notificaciones a una sección cruzada de usuarios de la organización de forma que el administrador del flujo de trabajo pueda personalizarlas. Los datos de configuración incluidos en este objeto de negocio se almacenan en las siguientes entidades:

- ALLOCATIONTARGET
- ALLOCATIONTARGETITEM

# **A.2.8 Varios**

#### **A.2.8.1 Tabla de tasas**

El objeto de negocio contiene los datos de configuración para una tablas de tasas. Las tasas son valores que pueden variar con el tiempo. Un ejemplo de una tasa sería los límites de ingresos brutos e ingresos netos basados en el número de personas de una familia. Las tablas de tasas se utilizan para mantener estas tasas.

**Nota:** El siguiente comportamiento especial se aplica a un objeto de negocio de tablas de tasas: Al utilizar conjuntos de reglas CER, determinados cambios en el sistema pueden provocar que se vuelvan a realizar cálculos generalizados (por ej., una revaluación de un caso). Esto se debe a la forma en que se introducen los datos y se almacenan para los conjuntos de reglas CER y cómo se reorganizan para garantizar que siempre reflejan los últimos datos y configuraciones en el sistema. Como resultado, al transportar una combinación de tipos de objeto, donde algunos se deben publicar, recomendamos que los siguientes tipos de objetos se publiquen en este orden: tablas de tasas, configuración de datos CER, conjunto de reglas CER y producto de prestación CER.

Los datos de configuración incluidos en este objeto de negocio se almacenan en las siguientes entidades:

- RATEHEADER
- RATEROW
- RATECOLUMN
- RATECELL

### **A.2.8.2 Valoración del tipo de ayuda en las decisiones**

El objeto de negocio contiene los datos de configuración para un caso de valoración de tipo de ayuda en las decisiones. Una valoración de ayuda en las decisiones contiene los cuestionarios y las reglas (Matrices de decisión) que se utilizarán al ejecutar valoraciones para clientes utilizando Cúram Decision Assist<sup>™</sup> (CDA), para calcular un resultado o una puntuación para un cliente. Éstas se agrupan en paquetes de resolución: Los datos de configuración incluidos en este objeto de negocio se almacenan en las siguientes entidades:

- DETERMINATIONCONFIG
- DETASSESSMENTCONFIGLINK
- DETERMINATIONPACKAGEVERSION
- DETERMINATIONPACKAGE
- DPOUESTIONNAIRELINK
- DPDECISIONMATRIXLINK
- DATRANSLATION
- **OUESTIONNAIREVERSION**
- DECISIONMATRIX
- DECISIONMATRIXVERSION
- DAOUTCOME
- DMOUTCOMELINK
- DMQUESTIONLINK
- OUTCOMESCOREASSOCIATION
- QUESTIONNAIRE
- TPQUESTIONNAIRELINK
- QUESTION
- OUESTIONALIAS
- CONDITIONDCLINK
- OUESTIONOUTCOMEMETADATA
- CONDITION
- ICDCODECONDITIONLINK
- ICDCODEVERSION
- ICDCODE
- TYPICALPICTURE
- TYPICALPICTUREANSWER
- TYPICALPICTUREVERSION
- TPDECISIONOUTCOME
- ASSESSMENT

#### **A.2.8.3 Calendario financiero**

El objeto de negocio contiene los datos de configuración para el calendario financiero. El calendario financiero se utiliza para reflejar cuando está abierta o cerrada la oficina y para mostrar las fechas de proceso o no proceso. Los datos de configuración incluidos en este objeto de negocio se almacenan en la siguiente entidad:

• FINANCIALCALENDAR

#### **A.2.8.4 Correlación de idioma y configuración regional**

El objeto de negocio contiene los datos de configuración para la correlación de idioma y configuración regional. Las correlaciones de idioma y configuración regional se utilizan para personalizar el idioma de la interfaz de usuario. Son muy importantes para muchas operaciones de datos cultural y lingüísticamente sensibles, por ejemplo, la información de configuración regional se utiliza al generar comunicaciones proforma. Cada idioma tiene una configuración regional asociada. Por ejemplo, inglés está correlacionado con la configuración regional en. Los datos de configuración incluidos en este objeto de negocio se almacenan en la siguiente entidad:

• LANGUAGELOCALEMAP

### **A.2.8.5 Proceso de admisión**

El objeto de negocio contiene los datos para la configuración de un proceso de admisión. Un proceso de admisión es necesario para que una agencia pueda recopilar datos para un cliente. Cúram Common Intake (CCI) permite a una agencia definir el proceso de admisión para cumplir sus requisitos proporcionando valores de configuración para varios elementos de CCI incluidos la asignación de prioridades, la exploración, la solicitud, el suceso vital, la remisión y el proceso PCR (prioridad, complejidad, riesgo). La agencia tiene la capacidad de configurar las funciones según el rol del usuario. Los datos de configuración incluidos en este objeto de negocio se almacenan en las siguientes entidades:

- INTAKEPROCESSNAME
- INTAKEPROCESSCONFIGURATION
- v INTAKEPROCESSROLEASSIGNMENT
- MILESTONECONFIGURATION
- PROGRAMTYPE

## **A.2.8.6 Prioridad, complejidad, riesgo (PCR)**

El objeto de negocio contiene los datos para la configuración de PCR (prioridad, complejidad, riesgo). PCR es un mecanismo que permite a las agencias proporcionar una respuesta diferente al tratar con un cliente. La prioridad es la línea de tiempo en la cual se debe tratar un caso o una solicitud. La complejidad hace referencia a la complejidad de la situación, basándose en, por ejemplo, el número de miembros de la familia. El riesgo define el impacto potencial para la agencia, por ejemplo, una posible reclamación a largo plazo podría considerarse un alto riesgo para la agencia. Los datos de configuración incluidos en este objeto de negocio se almacenan en las siguientes entidades:

- PCRCONFIGURATION
- PCRRANGEMAPPING

#### **A.2.8.7 Asesor**

El objeto de negocio contiene los datos para una configuración de asesor. El asesor es una herramienta de asistente social dinámica que proporciona sugerencias sensibles al contexto y recordatorios al asistente a lo largo de todo el proceso de admisión. Se basa en el motor de Cúram Express Rules (CER). El Asesor analiza datos que se han introducido (o que se conocen si el cliente se había registrado anteriormente en el sistema) y guía al trabajador a las áreas que podrían requerir su atención. Los datos de configuración incluidos en este objeto de negocio se almacenan en las siguientes entidades:

- ADVICECONTEXTCONFIGURATION
- ADVICECONTEXTRULES
- ADVICECONTEXTKEY
- CONFIGURATIONPARAMETER

## **A.3 Infraestructura**

**Nota:** Algunos objetos de negocio de infraestructura muestran un comportamiento especial como:

Se crea un sistema de destino utilizando datos transportados del sistema de origen. En el sistema de origen, se puede actualizar una clave primaria. Si esta clave primaria se transporta posteriormente, se añade como un nuevo objeto de negocio, en lugar de actualizar uno existente en el sistema de destino. Por lo tanto, tanto el nombre de la clave primaria original, como la clave primera actualizada se crearán en el sistema de destino.

Los objetos de negocio afectados por este comportamiento son: Rol de seguridad, Grupo de seguridad, Identificadores de seguridad, Tabla de códigos y Propiedades.

# **A.3.1 Conjunto de reglas**

El objeto de negocio contiene los datos de configuración para un conjunto de reglas. Un conjunto de reglas es el conjunto de reglas que se aplica a las pruebas de caso para poder determinar la elegibilidad para un producto. Como mínimo, se debe asigna un conjunto de reglas a un producto como requisito previo para la determinación de la elegibilidad. Los datos de configuración incluidos en este objeto de negocio se almacenan en las siguientes entidades:

- RULESETINFORMATION
- RULESETLINK

# **A.3.2 Propiedad de la aplicación**

El objeto de negocio contiene los datos de configuración para una propiedad de la aplicación. La tabla de propiedades contiene todas las propiedades utilizadas al ejecutar una aplicación. Las propiedades se cargan en la base de datos durante la creación del destino de la base de datos y durante el tiempo de ejecución se almacenan en la memoria caché de la base de datos para ser utilizadas por la aplicación. Las propiedades definidas pueden ser dinámicas o estáticas. Los datos de configuración incluidos en este objeto de negocio se almacenan en las siguientes entidades:

- PROPERTIES
- PROPDESCRIPTION

# **A.3.3 Tabla de códigos**

El objeto de negocio contiene los datos de configuración para una tabla de códigos. Las tablas de códigos contienen códigos para elementos que aparecen en los campos desplegables. Una tabla de códigos está formada por un número de elementos de tabla de códigos; cada elemento de tabla de códigos representa una selección en un campo desplegable. Los datos de configuración incluidos en este objeto de negocio se almacenan en las siguientes entidades:

- CODETABLEHEADER
- CODETABLEITEM

# **A.3.4 Jerarquía de la tabla de códigos**

El objeto de negocio contiene los datos de configuración para un registro de jerarquía de tabla de códigos. Una jerarquía de tabla de códigos es donde se enlazan varias tablas de códigos en un número de niveles. Se puede incluir cualquier número de tablas de códigos en una jerarquía de tabla de códigos. Una jerarquía de tabla de códigos permite que los valores disponibles para su selección en el campo desplegable para una tabla de códigos se puedan determinar mediante el valor seleccionado en el campo desplegable de otra tabla de códigos. Los datos de configuración incluidos en este objeto de negocio se almacenan en la siguiente entidad:

**• CODETABLEHIERARCHY** 

# **A.3.5 Flujo de trabajo**

#### **A.3.5.1 Proceso de negocio de flujo de trabajo**

El objeto de negocio contiene los datos de configuración para una definición de proceso de flujo de trabajo. Un proceso de flujo de trabajo se aprueba durante el tiempo de ejecución basándose en una definición de proceso de flujo de trabajo. Una definición de proceso de flujo de trabajo describe el flujo de un proceso de negocio en términos que comprende Cúram Workflow Engine. Define las actividades del flujo de trabajo y las transiciones entre ellas. También define los datos que se pasan dentro y fuera de la ejecución de una actividad durante la ejecución de una instancia de proceso de flujo de trabajo. Los datos de configuración incluidos en este objeto de negocio se almacenan en la siguiente entidad:

• PROCESSDEFINITION

### **A.3.5.2 Configuración de sucesos de promulgación de procesos de flujo de trabajo**

El objeto de negocio contiene los datos de configuración para una configuración de sucesos de promulgación de procesos de flujo de trabajo. Los sucesos proporcionan un mecanismo para piezas poco unidas de las aplicación para comunicar información sobre cambios de estado en el sistema. Es posible iniciar un proceso en respuesta a un suceso que se está activando. Esto requiere la configuración de los datos de configuración de sucesos de promulgación de procesos de flujo de trabajo. La configuración especifica el proceso/procesos para iniciar en respuesta a un suceso específico que se está activando. La configuración de sucesos de promulgación de procesos se almacena en la base de datos y se proporciona una interfaz de usuario para permitir la manipulación de estos datos. Los datos de configuración incluidos en este objeto de negocio se almacenan en las siguientes entidades:

- PROCENACTMENTEVT
- PROCENACTEVTDATA

# **A.3.6 Suceso**

El objeto de negocio contiene los datos de configuración para un suceso. Los sucesos proporcionan un mecanismo para piezas poco unidas de las aplicación para comunicar información sobre cambios de estado en el sistema. Cuando un módulo de aplicación genera un suceso, uno o más módulos reciben la notificación de que dicho suceso se ha producido, siempre que estén registrados como observadores de dicho suceso. Los datos de configuración incluidos en este objeto de negocio se almacenan en las siguientes entidades:

- EVENTCLASS
- EVENTTYPE

## **A.3.7 Recurso de solicitud**

#### **A.3.7.1 Acceso universal a recursos de aplicación**

El objeto de negocio contiene los datos para un recurso de aplicación de hoja de estilo de Cúram Universal Access™ (UA). Puede ser utilizado por el sistema de varias formas; algunas alteran la función proporcionada por el sistema y, por lo tanto, configurar el sistema para adaptarse a las necesidades de una organización. Los datos de configuración incluidos en este objeto de negocio se almacenan en la siguiente entidad:

• APPRESOURCE

#### **A.3.7.2 Imagen de recurso de aplicación**

El objeto de negocio contiene los datos para un recurso de solicitud de imagen. Puede ser utilizado por el sistema de varias formas; algunas alteran la función proporcionada por el sistema y, por lo tanto, configurar el sistema para adaptarse a las necesidades de una organización. Los datos de configuración incluidos en este objeto de negocio se almacenan en la siguiente entidad:

• APPRESOURCE

#### **A.3.7.3 Propiedades del recurso de solicitud**

El objeto de negocio contiene los datos para un recurso de solicitud de propiedades. Puede ser utilizado por el sistema de varias formas; algunas alteran la función proporcionada por el sistema y, por lo tanto, configurar el sistema para adaptarse a las necesidades de una organización. Los datos de configuración incluidos en este objeto de negocio se almacenan en la siguiente entidad:

**• APPRESOURCE** 

#### **A.3.7.4 Esquema de recurso de solicitud**

El objeto de negocio contiene los datos para un recurso de aplicación de esquema de definición de esquema XMl (XSD). Puede ser utilizado por el sistema de varias formas; algunas alteran la función proporcionada por el sistema y, por lo tanto, configurar el sistema para adaptarse a las necesidades de una organización. Los datos de configuración incluidos en este objeto de negocio se almacenan en la siguiente entidad:

**• APPRESOURCE** 

#### **A.3.7.5 XML de recurso de solicitud**

El objeto de negocio contiene los datos para un recurso de solicitud XML. Puede ser utilizado por el sistema de varias formas; algunas alteran la función proporcionada por el sistema y, por lo tanto, configurar el sistema para adaptarse a las necesidades de una organización. Los datos de configuración incluidos en este objeto de negocio se almacenan en la siguiente entidad:

**• APPRESOURCE** 

## **A.3.8 Plantilla de Microsoft Word**

El objeto de negocio contiene los datos de configuración para una plantilla de Microsoft® Word. Un usuario puede crear una comunicación basada en una plantilla de Microsoft Word y realizar las modificaciones necesarias en la comunicación antes de emitirla. Los datos de configuración incluidos en este objeto de negocio se almacenan en las siguientes entidades:

• DOCUMENTTEMPLATE

# **A.3.9 Plantilla de lenguaje de hojas de estilo ampliable**

El objeto de negocio contiene los datos de configuración para una plantilla de lenguaje de hojas de estilo ampliable (XSL). Las plantillas XSL se utilizan para generar automáticamente comunicaciones masivas, a menudo, a través del procesamiento por lotes. Una plantilla XSL incluye texto estándar que aparecerá en todas las comunicaciones generadas a partir de la plantilla. Los datos de configuración incluidos en este objeto de negocio se almacenan en las siguientes entidades:

- XSLTEMPLATE
- XSLTEMPLATEINST

# **A.3.10 Seguridad**

### **A.3.10.1 Rol de seguridad**

El objeto de negocio contiene los datos de configuración para un rol de seguridad. Un rol de seguridad es una configuración utilizada para gestionar uno o más grupos de seguridad asociados a un usuario. Los datos de configuración incluidos en este objeto de negocio se almacenan en las siguientes entidades:

- SECURITYROLE
- SECURITYROLEGROUP

### **A.3.10.2 Grupo de seguridad**

El objeto de negocio contiene los datos de configuración para un grupo de seguridad. El grupo de seguridad es una configuración que se utiliza para gestionar uno o más identificadores de seguridad asociados a un usuario. Los datos de configuración incluidos en este objeto de negocio se almacenan en las siguientes entidades:

- SECURITYGROUP
- SECURITYGROUPSID

### **A.3.10.3 Identificador de seguridad**

El objeto de negocio contiene los datos de configuración para los identificadores de seguridad. El identificador de seguridad es una configuración utilizada para gestionar uno o más elementos asegurables de la solicitud asociada a un usuario, por ejemplo un método o un campo. Los datos de configuración incluidos en este objeto de negocio se almacenan en las siguientes entidades:

- SECURITYIDENTIFIER
- SECURITYFIDSID

# **A.3.11 Interfaz de usuario**

### **A.3.11.1 Configuración de la aplicación de interfaz de usuario**

Este objeto de negocio contiene los datos de configuración para una aplicación de interfaz de usuario. Esta aplicación es una colección de componentes de interfaz de usuario combinados para crear contenido específico para un usuario o rol particular. Por ejemplo, una aplicación de Administración define la aplicación para un usuario con un rol administrativo. Los datos de configuración incluidos en este objeto de negocio se almacenan en la siguiente entidad:

• APPRESOURCE

### **A.3.11.2 Configuración de la sección de interfaz de usuario**

El objeto de negocio contiene los datos de configuración para una sección de interfaz de usuario. Una aplicación puede contener un número de secciones. La sección permite un acceso fácil y rápido a las tareas más comunes para un usuario. Por ejemplo, se puede crear una sección para permitir un fácil acceso a la bandeja de entrada de usuario. La sección también puede contener un panel de accesos directos que proporciona enlaces rápidos al contenido relevante para la sección. Los datos de configuración incluidos en este objeto de negocio se almacenan en la siguiente entidad:

• APPRESOURCE

## **A.3.11.3 Configuración de la pestaña de interfaz de usuario**

El objeto de negocio contiene los datos de configuración para una pestaña de interfaz de usuario. Una pestaña representa un objeto de negocio o una agrupación lógica de información. Una sección puede contener una o más pestañas, cada una muestra contenido relevante a la sección. Los datos de configuración incluidos en este objeto de negocio se almacenan en la siguiente entidad:

• APPRESOURCE

### **A.3.11.4 Configuración de enlaces rápidos de interfaz de usuario**

Los enlaces rápidos se crean para la organización y se pueden asociar a un rol de seguridad de un usuario. Cuando un usuario inicia una sesión en el sistema, los enlaces rápidos que se han asociado a su rol se visualizarán en su página de inicio. Por ejemplo, un administrador puede decidir para un rol de seguridad de un asistente social: enlaces para crear un caso, encontrar una personas, registrar un participante, cambiar mi contraseña y buscar un caso; todo deberá aparecer como enlaces rápidos de forma que un asistente social siempre tenga acceso a ellos independientemente de cómo configure su página de inicio. Los datos de configuración incluidos en este objeto de negocio se almacenan en las siguientes entidades:

- QUICKLINK
- OUICKLINKAPPLICATIONLINK

### **A.3.11.5 Configuración de Pods de interfaz de usuario**

El objeto de negocio se utiliza para crear las vistas predeterminadas en los contenedores Pod. Los contenedores Pod normalmente se utilizan en las 'Vistas de aplicación' o las páginas de inicio, donde el usuario se presenta con un resumen de la información relevante para su trabajo diario. La configuración describe el diseño físico del contenedor y su contenido. Por ejemplo, la configuración podría describir un contenedor con 3 columnas y 6 Pods disponibles, donde 3 Pods se seleccionan de forma predeterminada y se visualizan entre las 3 columnas. Los datos de configuración incluidos en este objeto de negocio se almacenan en las siguientes entidades:

- PAGECONFIG
- USERPAGECONFIG

# **A.4 Módulos de negocio**

# **A.4.1 Plan de servicios**

El objeto de negocio contiene los datos de configuración para un plan de servicios. Cúram Service Planning™ es un mecanismo a través del cual una organización empresarial social puede planificar, de una forma integrada, la entrega de servicios y actividades para ayudar al cliente a conseguir un objetivo específico. El tipo de plan de servicios creado por una organización depende del objetivo específico que se propone conseguir el plan. Los tipos comunes de planes de servicios incluyen Volver a trabajar, Protección infantil y Planes de permanencia. Los datos de configuración incluidos en este objeto de negocio se almacenan en las siguientes entidades:

- SERVICEPLAN
- SERVICEPLANAPPROVALCHECK
- $\cdot$  GOAL
- GOALCONTRACTTEXT
- SERVICEPLANGOALLINK
- ADMINICSERVICEPLANLINK
- MILESTONECONFIGURATION
- MILESTONELINK
- PLANTEMPLATESERVICEPLANLINK
- PLANITEM
- OUTCOME
- GOALOUTCOMELINK
- GOODCAUSE
- CONTRACTTEXT
- PLANITEMCONTRACTTEXT
- PLANITEMOUTCOMELINK
- PLANITEMGOODCAUSELINK
- v PLANITEMAPPROVALCRITERIALINK
- APPROVALCRITERIA
- SUBGOAL
- GOALSUBGOALLINK
- SUBGOALCONTRACTTEXT
- SUBGOALPLANITEMLINK
- PLANTEMPLATE
- PLANTEMPLATESUBGOAL
- v PLANTEMPLATEPLANITEM
- v PLANTEMPLATEPLANITEMAPPRCRIT
- PLANTEMPLATEMILESTONE
- SERVICEPLANGROUP
- SERVICEPLANGROUPLINK
- PLANTEMPLATEPLANGROUP
- SUBGOALOUTCOMELINK
- TASKCONFIGURATION
- SECURITYIDENTIFIER
- LOCALIZABLETEXT
- TEXTTRANSLATION

# **A.4.2 Verificación**

El objeto de negocio contiene los datos de configuración para la verificación. Cúram Verification™ es el proceso de comprobación de la precisión de la información dada por los clientes que buscan servicios de la organización empresarial social. La verificación de la información del cliente puede adoptar una serie de formatos; puede ser proporcionada mediante documentos, por ejemplo, certificados de nacimientos o extractos bancarios, o de forma verbal, por ejemplo, llamadas telefónicas. Los datos de configuración incluidos en este objeto de negocio se almacenan en las siguientes entidades:

- VERIFICATIONCATEGORY
- VERIFICATIONITEM
- VERIFIABLEDATAITEM
- VERIFICATIONITEMUTILIZATION
- VERIFICATIONREQUIREMENT
- DEPENDANTDATAITEM
- VERIFICATIONREQUIREMENTUSAGE

# **A.4.3 Recopilación de pruebas inteligentes de Cúram**

## **A.4.3.1 Script de recopilación de pruebas inteligentes (IEG)**

el objeto de negocio contiene los datos de configuración para un script Cúram Intelligent Evidence Gathering™ (IEG). Con IEG, la información se recopila de forma interactiva visualizando un script de preguntas para las que un usuario puede proporcionar respuestas. Las preguntas sólo se visualizan si son coherentes con las respuestas anteriores del usuario, de forma que sólo es necesario que el usuario proporcione respuestas relevantes a sus necesidades y situación. Los datos de configuración incluidos en este objeto de negocio se almacenan en las siguientes entidades:

- IEGSCRIPTINFO
- IEGSCRIPTRELS
- APPRESOURCE

#### **A.4.3.2 Esquema de almacén de datos**

El objeto de negocio contiene los datos de un esquema de almacén de datos. Los esquemas de almacén de datos definen la estructura de las entidades que se pueden almacenar en el almacén de datos de la aplicación. Los datos de configuración incluidos en este objeto de negocio se almacenan en la siguiente entidad:

• DATASTORESCHEMA

## **A.4.4 Agente de pruebas**

El objeto de negocio contiene los datos de configuración para el agente de pruebas. Cúram Evidence Broker™ proporciona un enfoque flexible al uso compartido de pruebas. Las agencias SEM pueden configurar cómo comparten pruebas con otras agencias de una forma y configurar cómo reciben pruebas difundidas de otras agencias de una forma completamente diferente. Los datos de configuración incluidos en este objeto de negocio se almacenan en las siguientes entidades:

- EVIDENCEBROKERCONFIG
- PRODUCTEVIDENCELINK
- ADMINICEVIDENCELINK

## **A.4.5 Apelaciones**

La configuración de Cúram Appeals™ se incorpora en el objeto de negocio con el que se asocia la configuración de la apelación; un producto de prestación o un problema.

#### **A.4.5.1 Acción legal**

El objeto de negocio contiene los datos de configuración para una acción legal. Una acción legal es un tipo de caso que define los procesos legales asociados al participante en un caso, relacionados con la organización que podrían incluir una implicación judicial. Los datos de configuración incluidos en este objeto de negocio se almacenan en las siguientes entidades:

- ADMINLEGALACTION
- ADMINLEGALACTIONLINK
- ADMINLEGALSTATUS
- CASEMULTILEGALSTATUSCONFIG
- LEGALSTATUSCASETYPELINK
- ADMINLEGALACTIONCATEGORY
- LEGALCASETYPELINK

## **A.4.6 Cúram Provider Management**

#### **A.4.6.1 Oferta de servicios**

El objeto de negocio contiene los datos de configuración para una oferta de servicios. Una oferta de servicios representa un servicio que puede ser ofrecido por una agencia a sus clientes. La configuración de la oferta de servicios define la información clave sobre el servicio, por ejemplo, el coste por unidad. Los datos de configuración incluidos en este objeto de negocio se almacenan en las siguientes entidades:

- SERVICEOFFERING
- SERVICERATE
- PAYMENTOPTIONS
- SERVICEDELIVERYCONFIGURATION
- **CREOLERULESETLINK**
- SOSECURITYRIGHTS
- ABSENCEREASONCONFIGURATION
- SOATTENDANCECONFIGURATION
- SOATTENDANCEPAYMENT
- SOROSTERCONFIGURATION
- **SOAPPROVALCRITERION**
- CONTRACTTEXTLINK
- CONTRACTTEXT
- SOEVALUATIONCRITERION
- SOPERFORMANCEMEASURELINK
- SOTRAININGREQUIREMENT
- TRAININGSERVICEOFFERING
- SERVICEOFFERINGGROUPLINK
- LOCALIZABLETEXT
- TEXTTRANSLATION

### **A.4.6.2 Frecuencia de pago por asistencia**

El objeto de negocio contiene los datos de configuración para la frecuencia de pago basada en la asistencia. Esta configuración permite a una agencia establecer una frecuencia de pago predeterminada para todos los servicios que se pagan basándose en información incluidas en las listas de asistencia. Los datos de configuración incluidos en este objeto de negocio se almacenan en la siguiente entidad:

• ATTENDANCEPAYMENTFREQUENCY

## **A.4.6.3 Frecuencia de generación de lista**

El objeto de negocio contiene los datos de configuración para la frecuencia de generación de lista de asistencia. Esta configuración permite a una agencia establecer una frecuencia de generación de lista predeterminada para todos los servicios para los cuales está habilitado el seguimiento de la asistencia. Los datos de configuración incluidos en este objeto de negocio se almacenan en la siguiente entidad:

• ROSTERGENERATIONFREQUENCY

## **A.4.6.4 Formación**

El objeto de negocio contiene los datos de configuración para un programa de formación. Un programa de formación puede representar un curso completado por un proveedor, que podría ser necesario para poder entregar servicios. Los datos de configuración incluidos en este objeto de negocio se almacenan en las siguientes entidades:

- $\cdot$  TRAINING
- TRAININGCREDIT

## **A.4.6.5 Certificación**

El objeto de negocio contiene los datos de configuración para una certificación. Una certificación puede representar una calificación completada por un proveedor, que podría ser necesaria para poder entregar servicios. Los datos de configuración incluidos en este objeto de negocio se almacenan en las siguientes entidades:

- CERTIFICATIONCHANGEHISTORY
- CERTIFICATION
- ORGANISATIONUNIT

### **A.4.6.6 Medida de rendimiento**

El objeto de negocio contiene los datos de configuración para una medida de rendimiento. Una medida de rendimiento define los criterios mediante los cuales se puede medir el rendimiento de un proveedor. Los datos de configuración incluidos en este objeto de negocio se almacenan en la siguiente entidad:

• PERFORMANCEMEASURE

#### **A.4.6.7 Frecuencia de pago por emplazamiento**

El objeto de negocio contiene los datos de configuración para la frecuencia de pagos basada en el emplazamiento. Esta configuración permite a una agencia establecer una frecuencia de pago predeterminada para todos los servicios que se pagan basándose en la información de emplazamiento. Los datos de configuración incluidos en este objeto de negocio se almacenan en la siguiente entidad:

• PLACEMENTPAYMENTFREQUENCY

#### **A.4.6.8 Criterio de evaluación de servicio**

El objeto de negocio contiene los datos de configuración para un criterio de evaluación de servicio. Este criterio de evaluación de servicio permite a una agencia definir los criterios mediante los cuales se puede evaluar la eficacia de la entrega de un servicio a un cliente. Los datos de configuración incluidos en este objeto de negocio se almacenan en las siguientes entidades:

- SERVICEEVALUATIONCRITERION
- RESPONSESCORE

#### **A.4.6.9 Configuración de motivo de ausencia**

El objeto de negocio contiene los datos de configuración para un motivo de ausencia. Esta configuración permite a una agencia definir si la ausencia de un cliente por un motivo particular debe provocar que se deduzcan las unidades de servicio de sus unidades autorizadas y si aún se debería pagar al proveedor. Los datos de configuración incluidos en este objeto de negocio se almacenan en la siguiente entidad:

• ABSENCEREASONCONFIGURATION

#### **A.4.6.10 Grupo de servicios**

El objeto de negocio contiene los datos de configuración para un grupo de servicios. Un grupo de servicios se utiliza para agrupar un número de servicios relacionados. Los datos de configuración incluidos en este objeto de negocio se almacenan en las siguientes entidades:

- SERVICEGROUP
- SERVICEOFFERINGGROUPLINK

# **A.4.7 Cúram Funded Program Management**

### **A.4.7.1 Fundo**

Este objeto de negocio contiene los datos de configuración para un fondo. Un fondo puede tener una asociación administrativa con un producto o servicio y se segmente en un número de años fiscales, cada uno de los cuales puede contener su propio presupuesto. Esto permite a una agencia definir cómo se estructurará un fondo a lo largo del tiempo y cuándo estará obligado. Los datos de configuración que están incluidos en este objeto de negocio se incluyen en las siguientes entidades:

- PROGRAMFUND
- FUNDCONFIGURATION
- FISCALYEAR
- FUNDFISCALYEAR
- FUNDUSERROLE
- ORGOBJECTLINK

### **A.4.7.2 FundingRuleSet**

Este objeto de negocio contiene los datos de configuración para un conjunto de reglas de financiación. Un producto o servicio puede tener más una financiación relacionada. En este caso, las reglas son necesarias

para definir el orden en el cual se deben utilizar los fondos. Los datos de configuración incluidos en este objeto de negocio están contenidos en la siguiente entidad:

• FUNDEDITEMRULESLINK

## **A.4.8 Cúram Universal Access**

#### **A.4.8.1 Solicitud de admisión**

El objeto de negocio contiene los datos de configuración para una solicitud de admisión. Una solicitud de admisión permite a un ciudadano solicitar programas enviando una solicitud que contiene la información necesaria sobre los detalles personales, los ingresos, los gastos, el empleo, la formación, etc. Esta información se convierte en pruebas en el caso del cliente y se utiliza para determinar la elegibilidad. Los datos de configuración incluidos en este objeto de negocio se almacenan en las siguientes entidades:

- INTAKEAPPLICATIONTYPE
- APPLICATIONCATEGORY
- APPLICATIONCATEGORYLINK
- PDFFORM
- WITHDRAWALREQUESTREASON
- APPLICATIONTYPEPROGRAMLINK
- PROGRAMTYPE
- EXTERNALSYSTEM
- PDFFORMPROGRAMLINK
- SERVICEAREA
- SERVICEAREALINK
- PDFFORMOFFICESERVICEAREALINK
- MAPPINGCONFIGURATION
- PROGRAMOFFICESERVICEAREALINK
- ONLINEPROGRAMGROUP
- ONLINEPROGRAMGROUPLINK
- LOCALIZABLETEXT
- TEXTTRANSLATION

#### **A.4.8.2 Exploraciones**

El objeto de negocio contiene los datos de configuración para una exploración. La exploración permite a un ciudadano determinar si es potencialmente elegible para uno o más programas basándose en un breve conjunto de preguntas guiadas y un breve conjunto de reglas de elegibilidad. Según esta determinación, el cliente puede decidir si va a solicitar los programas identificados. Los datos de configuración incluidos en este objeto de negocio se almacenan en las siguientes entidades:

- SCREENINGTYPE
- **· SCREENINGRULESLINK**
- SCREENINGCATEGORYLINK
- APPLICATIONCATEGORY
- LOCALIZABLETEXT
- TEXTTRANSLATION
- ONLINEPROGRAMITEM
- ONLINEPROGRAMGROUP
- ONLINEPROGRAMGROUPLINK
- PROGRAMTYPE
- MAPPINGCONFIGURATION
- PDFFORMPROGRAMLINK
- PDFFORM
- PROGRAMOFFICESERVICEAREALINK
- SERVICEAREA
- PDFFORMOFFICESERVICEAREALINK
- SERVICEAREALINK
- EXTERNALSYSTEM

#### **A.4.8.3 Asignación de prioridades**

El objeto de negocio contiene los datos de configuración para la asignación de prioridades. Un proceso de asignación de prioridades que se puede utilizar para identificar rápidamente las necesidades de un ciudadano y las puede redirigir a los servicios comunitarios y a programas del gobierno. Por ejemplo, un cliente puede tener una necesidad inmediata de alimentos y refugio para su familia. La asignación de prioridades identificará rápidamente estas necesidades y proporcionará detalles de los servicios, los proveedores de servicios y los programas adecuados para ayudar a satisfacer estas necesidades. Los datos de configuración incluidos en este objeto de negocio se almacenan en la siguiente entidad:

• TRIAGECONFIGURATION

#### **A.4.8.4 Suceso vital**

El objeto de negocio contiene los datos de configuración para un suceso vital. Un suceso vital es una situación que se produce en la vida de un ciudadano que pueda dar como resultado una serie de interacciones entre el ciudadano y la agencia, por ejemplo, un matrimonio, el nacimiento de un hijo, una defunción. Los sucesos vitales de acceso universal (UA) proporcionan a una agencia la capacidad de configurar sucesos vitales que permiten a un ciudadano informar de cambios vitales significativos que pueden repercutir en los programas y servicios que recibe el ciudadano o que debe recibir. Los datos de configuración incluidos en este objeto de negocio se almacenan en las siguientes entidades:

- LIFEEVENTTYPE
- LIFEEVENTCONTEXT
- LIFEEVENTCATEGORY
- LIFEEVENTCATEGORYLINK
- LOCALIZABLETEXT
- TEXTTRANSLATION

#### **A.4.8.5 Alcance**

El objeto de negocio contiene los datos de configuración para las campañas de asesoría. Las campañas de asesoría permiten a las agencias definir campañas dirigidas a audiencias que se pueden visualizar en la cuenta de ciudadano. Las campañas se basan en la información que conoce la agencia sobre el ciudadano. Por ejemplo, si el ciudadano está desempleado y tiene un hijo en edad escolar, se puede visualizar la información sobre el cuidado infantil, que ayudará al ciudadano a encontrar trabajo. Los datos de configuración incluidos en este objeto de negocio se almacenan en las siguientes entidades:

- CITIZENCAMPAIGN
- **ADVICECONTEXTRULES**
- ADVICECONTEXTCONFIGURATION
- $\cdot$  IMAGE
- LOCALIZABLETEXT
- TEXTTRANSLATION

# **A.4.9 Cúram Social Enterprise Collaboration**

### **A.4.9.1 Carpeta de empresa social**

El objeto de negocio contiene los datos de configuración para una Carpeta de empresa social (SEF). SEF es un tipo de caso utilizado para presentar una vista de cliente e información de un caso de varias agencias y sistemas. Los trabajadores de la agencia y los miembros de equipo multidisciplinar pueden utilizar una SEF para compartir información de forma segura y trabajar conjuntamente para poder conseguir resultados positivos para los clientes y sus familias. En lugar de tener que acceder a muchos sistemas entre varias agencias para obtener una comprensión completa del historial del caso de una familia, la SEF muestra esta información en una ubicación central. Los datos de configuración incluidos en este objeto de negocio se almacenan en las siguientes entidades:

- SOCIALENTERPRISEFOLDERADMIN
- LOCALIZABLETEXT
- TEXTTRANSLATION

### **A.4.9.2 Rol de miembro de equipo multidisciplinar**

El objeto de negocio contiene los datos de configuración para un rol de miembro de equipos multidisciplinar (MDT). Un rol MDT es desempeñado por un miembro de MDT, por ejemplo, un médico, psicólogo, trabajador de la agencia. Los miembros de MDT se pueden asignar a un plan de resultados para sacar partido de la experiencia de distintas disciplinas para gestionar de forma eficaz las necesidades de los clientes. Los datos de configuración incluidos en este objeto de negocio se almacenan en las siguientes entidades:

- MDTMEMBERROLE
- MDTSHARINGCONFIGRESTRICTION
- MDTSHARINGCONFIGURATION
- LOCALIZABLETEXT
- TEXTTRANSLATION

# **A.4.10 Cúram Outcome Management**

### **A.4.10.1 Plan de resultados**

El objeto de negocio contiene los datos de configuración para un plan de resultados. Un plan de resultados permite a un usuario ejecutar valoraciones para identificar las necesidades del cliente y planificar actividades como, por ejemplo, servicios, asociaciones o remisiones para abordar las necesidades identificadas por las valoraciones. Se utiliza un plan de resultados para conseguir unas metas y unos objetivos concretos que tienen como finalidad ayudar a los clientes a llegar a ser independientes de la agencia empresarial social. Los datos de configuración incluidos en este objeto de negocio se almacenan en las siguientes entidades:

- EXPECTEDOUTCOMEPLANLINK
- OUTCOMEPLANADMIN
- OUTCOMEPLANADMINCASELINK
- OUTCOMEPLANGOALADMINLINK
- RECOMMENDATIONADMIN
- RECOMMENDATIONADMINCASELINK
- RECOMMENDATIONCONDITIONCASELINK
- CATEGORYCLASSIFICATION
- CLASSIFICATIONGUIDANCE
- FACTORLINK
- TEXTTRANSLATION
- LOCALIZABLETEXT
- SOCIALENTERPRISEFOLDERADMIN
- CASECOLLABORATIONADMINLINK
- VISITATIONCOMPLIANCYADMIN
- VISITATIONRESCHEDULEADMIN
- PRINTABLEDOCUMENTCONTENTADMIN

#### **A.4.10.2 Acción de plan de resultados**

El objeto de negocio contiene los datos de configuración para una acción de plan de resultados. Una acción es un tipo de actividad que se puede añadir a un plan de resultados para abordar las necesidades identificadas por una valoración. Los datos de configuración incluidos en este objeto de negocio se almacenan en las siguientes entidades:

- OUTCOMEPLANACTIONADMIN
- LOCALIZABLETEXT
- TEXTTRANSLATION

#### **A.4.10.3 Objetivo de plan de resultados**

El objeto de negocio contiene los datos de configuración para un objetivo de plan de resultados. Un plan de resultados se utiliza para conseguir unos objetivos particulares que tienen como finalidad ayudar a los clientes a ser independientes de la agencia de empresa social. Los datos de configuración incluidos en este objeto de negocio se almacenan en las siguientes entidades:

- OUTCOMEPLANGOALADMIN
- LOCALIZABLETEXT
- TEXTTRANSLATION

#### **A.4.10.4 Objetivo de plan de resultados**

El objeto de negocio contiene los datos de configuración para un objetivo de plan de resultados. Un plan de resultados se utiliza para conseguir objetivos particulares cuya finalidad es ayudar a los clientes a que sean independientes de la agencia de empresa social. Los datos de configuración incluidos en este objeto de negocio se almacenan en las siguientes entidades:

- EXPECTEDOUTCOME
- TEXTTRANSLATION
- LOCALIZABLETEXT

#### **A.4.10.5 Datos de condición**

El objeto de negocio contiene los datos de configuración para las condiciones. Las condiciones se pueden utilizar para filtrar datos de forma que no aparezcan para un usuario, por ejemplo, las actividades recomendadas visualizadas en un plan de resultados se pueden filtrada de modo que sólo se visualicen una recomendaciones concretas, si se cumplen las condiciones configuradas. Una condición se puede basar en el género, la edad, un conjunto de reglas, una puntuación de factor o una clasificación de factor. Los datos de configuración incluidos en este objeto de negocio se almacenan en las siguientes entidades:

• CONDITIONDATA

#### **A.4.10.6 Conjunto de datos de condición**

El objeto de negocio contiene los datos de configuración para los conjuntos de condiciones. Los conjuntos de condiciones permiten que se agrupen de forma conjunta las condiciones. Una condición se puede basar en el género, la edad, un conjunto de reglas, una puntuación de factor o una clasificación de factor. Las condiciones se pueden agrupar juntas en conjuntos, por ejemplo, un conjunto de condiciones puede contener una condición para género y una condición para edad. Los datos de configuración incluidos en este objeto de negocio se almacenan en las siguientes entidades:

- CONDITIONSET
- CONDITIONSETLINK

### **A.4.10.7 Factor de plan de resultados**

El objeto de negocio contiene los datos de configuración para un factor de plan de resultados. Un factor de plan de resultados es un dominio o una dimensión que se puede utilizar para valorar un cliente, por ejemplo, un diploma de educación general. Un factor de plan de resultados permite a un usuario valorar un cliente para un factor que no forma parte de una valoración que se utilizar para valorar un cliente entre una serie de factores, es decir, se puede añadir un facto de plan de resultados a un plan de resultados de forma autónoma. Los datos de configuración incluidos en este objeto de negocio se almacenan en las siguientes entidades:

- FACTOR
- FACTORCATEGORY
- FACTORCLASSIFICATION
- RECOMMENDATIONADMIN
- TEXTTRANSLATION
- LOCALIZABLETEXT

#### **A.4.10.8 Cuestionario de gestión de resultados**

El objeto de negocio contiene los datos de configuración para el cuestionario utilizado por una definición de valoración que utilizar una matriz CDA para generar los resultados de la valoración. Los datos de configuración incluidos en este objeto de negocio se almacenan en las siguientes entidades:

- QUESTION
- QUESTIONNAIRE
- OUESTIONNAIREVERSION

## **A.4.10.9 Valoración**

El objeto de negocio contiene los datos de configuración para una definición de valoración. Una valoración se utiliza para identificar y determinar las necesidades de un cliente, por ejemplo, la valoración de necesidades y puntos fuertes de una familia. Una valoración evalúa a un cliente entre una serie de factores, por ejemplo, Abuso de sustancias, Ingresos y Vivienda. Basándose en los resultados de la valoración, las actividades se pueden recomendar para abordar las necesidades identificadas por la valoración. Los datos de configuración incluidos en este objeto de negocio se almacenan en las siguientes entidades:

- ASSESSMENTDEFINITION
- ASSESSMENTDEFINITIONCASELINK
- ASSESSMENTROLE
- APPROVALCHECK
- CATEGORYCLASSIFICATION
- CLASSIFICATIONGUIDANCE
- $\cdot$  FACTOR
- FACTORCATEGORY
- FACTORCLASSIFICATION
- FACTORLINK
- DAOUTCOMEFACTORLINK
- RECOMMENDATIONADMIN
- RECOMMENDATIONADMINCASELINK
- LOCALIZABLETEXT
- TEXTTRANSLATION

### **A.4.10.10 Configuración de valoración de CDA**

El objeto de negocio contiene los datos de configuración para una definición de valoración que utiliza una matriz CDA para generar resultados de valoración. Un script IEG se utiliza para recopilar las

respuestas a las preguntas de valoración y se utiliza una matriz CDA para generar resultados basándose en las respuestas a estas preguntas. Los datos de configuración incluidos en este objeto de negocio se almacenan en las siguientes entidades:

- DAASSESSMENTCONFIGURATION
- DAOUTCOMEFACTORLINK
- DAOUTCOME
- DECISIONMATRIX
- DECISIONMATRIXVERSION
- DMOUTCOMELINK
- DMOUESTIONLINK

### **A.4.10.11 Configuración de valoración de CER**

El objeto de negocio contiene los datos de configuración para una definición de valoración que utiliza un conjunto de reglas CER para generar los resultados de la valoración. Se utiliza un script IEG para recopilar las respuestas de las preguntas de la valoración y se utiliza un conjunto de reglas para generar resultados basándose en las respuestas a estas preguntas. Los datos de configuración incluidos en este objeto de negocio se almacenan en las siguientes entidades:

- CERTSPECIFICATION
- LOCALIZABLETEXT
- TEXTTRANSLATION

### **A.4.10.12 Componente federal permitido**

El objeto de negocio contiene los datos de configuración para un componente federal permitido. Un componente federal permitido es un componente para el cual las actividades asociadas cuentan respecto a la tasa de participación federal de un estado. Los componentes federales permitidos se pueden especificar cuando se añaden actividades a un plan de resultados. Los datos de configuración incluidos en este objeto de negocio se almacenan en las siguientes entidades:

- FEDERALALLOWABLECOMPONENT
- v FEDERALALLOWABLECOMPONENTLINK
- LOCALIZABLETEXT
- TEXTTRANSLATION

# **A.5 Cúram Family Services**

## **A.5.1 Registro de contactos**

El objeto de negocio contiene los datos de configuración para un registro de contactos. El registro de contactos es utilizado por los asistentes sociales para documentar las acciones que emprenden, las personas con las que han hablado, lo que han aprendido, las conclusiones a las que han llegado de acuerdo con esta información y la base o el razonamiento para dichas conclusiones. El registro de contactos permite a un asistente social capturar detalles de sucesos, entrevistas y/o reuniones de forma puntual, de forma que las descripciones de dichos sucesos no se vean influenciados por sucesos posteriores. Los datos de configuración incluidos en este objeto de negocio se almacenan en las siguientes entidades:

- CONTACTCOMPLIANCECASETYPE
- CONTACTCOMPLIANCEFACTOR
- CONTACTCOMPLIANCEFREQUENCY

# **A.5.2 Correlación de tipos de emplazamiento**

El objeto de negocio contiene los datos de configuración para una correlación de tipos de emplazamiento. La correlación de tipos de emplazamiento es una correlación entre el tipo de emplazamiento y la oferta

de servicio que ayuda a simplificar el proceso para completar los emplazamientos eliminando la necesidad de identificar tanto el tipo de emplazamiento, como la oferta de servicio, antes de realizar una búsqueda de proveedor. Los datos de configuración incluidos en este objeto de negocio se almacenan en la siguiente entidad:

• PLACEMENTSERVICEOFFERINGCONFIG

# **A.5.3 Tabla de códigos de detalle maestra**

El objeto de negocio contiene los datos de configuración para una tabla de códigos de detalle maestra. La tabla de códigos de detalle maestra se utiliza para definir la jerarquía de la tabla de códigos en Cúram Family Services Suite™ (CFSS). Una jerarquía de tabla de códigos permite que los valores disponibles para su selección en el campo desplegable de una tabla de códigos se puedan determinar mediante el valor seleccionado en el campo desplegable para otra tabla de códigos. Los datos de configuración incluidos en este objeto de negocio se almacenan en las siguientes entidades:

- CODETABLECOMBOTYPE
- CODETABLECOMBOITEM

# **A.6 Cúram Global Income Support Suite**

## **A.6.1 Reglas de resumen**

El objeto de negocio contiene los datos de configuración para las vistas de resumen. Esto contiene detalles de la clase de reglas y los atributos cuyo valor se debe presentar. Contiene la definición del grupo y los detalles del campo. Las vistas de resumen sólo se utilizan para las reglas clásicas. Los datos de configuración incluidos en este objeto de negocio se almacenan en las siguientes entidades:

- SUMMARYVIEWDEFINITION
- SUMMARYVIEWFIELDDEFINITION
- SUMMARYVIEWGROUPDEFINITION

# **A.6.2 Entrega de prestación**

El objeto de negocio contiene los datos de configuración para el tipo de caso de entrega del producto Programa de seguro de salud pediátrica (CHIP). Contiene detalles del condado, la tarifa del servicio, el proveedor de atención primaria y los detalles del producto de terceros para el tipo de caso CHIP. Los datos de configuración incluidos en este objeto de negocio se almacenan en las siguientes entidades:

- COUNTYDETAILS
- COUNTYDETAILSLINK
- FEEFORSERVICE
- FEEFORSERVICEPCPLINK
- PRIMARYCAREPROVIDER
- THIRDPARTYPRODUCT
- THIRDPARTYPRODUCTPCPLINK

# **Avisos**

Esta información se ha desarrollado para productos y servicios ofrecidos en EE.UU. Puede que IBM no ofrezca en otros países los productos, servicios ni características que se describen en este documento. Póngase en contacto con el representante local de IBM para obtener información sobre los productos y servicios disponibles actualmente en su área. Cualquier referencia a un producto, programa o servicio de IBM no implica que sólo se pueda utilizar el producto, programa o servicio de IBM. Puede utilizarse en su lugar cualquier otro producto, programa o servicio funcionalmente equivalente que no vulnere ninguno de los derechos de propiedad intelectual de IBM. Sin embargo, es responsabilidad del usuario evaluar y verificar el funcionamiento de cualquier producto, programa o servicio ajeno a IBM. IBM puede tener patentes o aplicaciones pendientes de patente que conciernan al tema descrito en este documento. El suministro de este documento no le otorga ninguna licencia sobre estas patentes. Puede enviar consultas sobre licencias, por escrito, a:

IBM Director of Licensing

IBM Corporation

North Castle Drive

Armonk, NY 10504-1785

EE.UU.

Para efectuar consultas sobre licencias relativas a la información de doble byte (DBCS), póngase en contacto con el Departamento de propiedad intelectual de IBM en su país, o bien envíe sus consultas, por escrito, a:

Intellectual Property Licensing

Legal and Intellectual Property Law.

IBM Japan Ltd.

19-21, Nihonbashi-Hakozakicho, Chuo-ku

Tokyo 103-8510, Japón

El siguiente párrafo no se aplica al Reino Unido ni a ningún otro país en las que tales provisiones sean incompatibles con la legislación local: INTERNATIONAL BUSINESS MACHINES CORPORATION PROPORCIONA ESTA PUBLICACIÓN "TAL CUAL" SIN GARANTÍA DE NINGÚN TIPO, SEA EXPRESA O IMPLÍCITA, INCLUIDAS, AUNQUE SIN LIMITARSE A ELLAS, LAS GARANTÍAS IMPLÍCITAS DE NO CONTRAVENCIÓN, COMERCIABILIDAD O IDONEIDAD PARA UN PROPÓSITO DETERMINADO. Algunas legislaciones no contemplan la exclusión de garantías, ni implícitas ni explícitas, en determinadas transacciones, por lo que puede haber usuarios a los que no les afecte esta declaración.

La información de este documento puede incluir imprecisiones técnicas o errores tipográficos. Periódicamente se realizan cambios en la información aquí contenida; estos cambios se incorporarán en nuevas ediciones de la publicación. IBM puede realizar mejoras o cambios en los productos y/o programas descritos en esta publicación cuando lo considere oportuno y sin previo aviso.

Las referencias en este documento a sitios web que no sean de IBM se proporcionan únicamente como ayuda y no se consideran en modo alguno como una recomendación por parte de IBM de dichos sitios web. El material de esos sitios web no forma parte del material de este producto de IBM y la utilización de esos sitios web se realizará bajo su total responsabilidad.

IBM puede utilizar o distribuir la información de la manera que IBM crea más adecuada sin incurrir por ello en ninguna obligación con usted. Los propietarios de licencias de este programa que deseen recibir información acerca de éste con el fin de permitir: (i) el intercambio de información entre programas creados independientemente y otros programas (incluido éste) y (ii) el uso mutuo de la información que se ha intercambiado, deben ponerse en contacto con el departamento siguiente:

IBM Corporation

Dept F6, Bldg 1

294 Route 100

Somers NY 10589-3216

EE.UU.

Esta información puede estar disponible, sujeta a los términos y condiciones pertinentes, e incluir en algunos casos el pago de una cantidad.

IBM proporciona el programa bajo licencia descrito en esta documentación, así como todo el material bajo licencia disponible, según los términos del Acuerdo de Cliente de IBM, del Acuerdo Internacional de Programas bajo Licencia de IBM o de cualquier otro acuerdo equivalente entre ambas partes.

Cualquier dato de rendimiento contenido en este documento se ha determinado en un entorno controlado. Por lo tanto, los resultados que se obtengan en otros entornos operativos pueden variar significativamente. Es posible que algunas mediciones se hayan realizado en sistemas en nivel de desarrollo y no existe ninguna garantía de que estas mediciones serán las mismas en sistemas disponibles generalmente. Mas aún, algunas medidas pueden haberse estimado mediante extrapolación. Los resultados reales pueden variar. Los usuarios de este documento deben verificar los datos aplicables a sus entornos específicos.

La información relacionada con los productos que no son de IBM se ha obtenido de los proveedores de dichos productos, sus anuncios publicados u otras fuentes disponibles públicamente.

IBM no ha probado estos productos y no puede confirmar la precisión de rendimiento, compatibilidad ni otras afirmaciones relacionadas con productos que no son de IBM. Las preguntas relacionadas con productos que no son de IBM deberán dirigirse a los proveedores de estos productos.

Todas las sentencias relativas a la dirección o intención futura de IBM están sujetas a modificación o retirada sin previo aviso y sólo representan objetivos y metas

Todos los precios de IBM mostrados son precios al por menor recomendados por IBM, son actuales y están sujetos a cambios sin previo aviso. Los precios de los distribuidores pueden variar.

Esta información está pensada sólo a efectos de planificación. La información de este documento está sujeta a cambios antes de que los productos que se describen estén disponibles.

Esta información contiene ejemplos de datos e informes utilizados en operaciones empresariales diarias. Para ilustrarlos de la manera más completa posible, los ejemplos incluyen los nombres de personas, empresas, marcas y productos. Todos estos nombres son ficticios y cualquier parecido con los nombres y las direcciones de una empresa comercial real es completamente casual.

#### LICENCIA DE COPYRIGHT:

Esta información contiene programas de aplicación de ejemplo en lenguaje fuente que ilustran técnicas de programación en varias plataformas operativas. Puede copiar, modificar y distribuir estos programas de ejemplo de cualquier modo sin ninguna compensación económica a IBM, para las finalidades de desarrollar, utilizar, comercializar o distribuir programas de aplicación que se ajusten a la interfaz de programación de aplicaciones para la plataforma operativa para la cual se han escrito los programas de aplicación. Estos ejemplos no se han verificado exhaustivamente bajo todas las condiciones. Por lo tanto, IBM no puede garantizar ni implicar la fiabilidad, capacidad de servicio o función de estos programas. Los programas de ejemplo se proporcionan "TAL CUAL" sin garantías de ningún tipo. IBM no será responsable de los daños debidos al uso de los programas de ejemplo.

Cada copia o parte de estos programas de ejemplo, o cualquier trabajo derivado, deben incluir la siguiente nota de copyright:

© (nombre de la empresa) (año). Partes de este código provienen de programas de ejemplo de IBM Corp.

© Copyright IBM Corp. \_escriba el año o años\_. Reservados todos los derechos.

Si está viendo esta información en copia software, es posible que las fotografías y las ilustraciones en color no aparezcan.

## **Marcas registradas**

IBM, el logotipo de IBM e ibm.com son marcas registras o marcas comerciales registradas de International Business Machines Corp., registradas en muchas jurisdicciones de todo el mundo. Otros nombres de productos y servicios pueden ser marcas registradas de IBM o de otras empresas. Una lista actual de las marcas registradas de IBM está disponible en la web en "Copyright and trademark information" (Información de copyright y de marca registrada) en [http://www.ibm.com/legal/us/en/copytrade.shtml.](http://www.ibm.com/legal/us/en/copytrade.shtml)

Actuate es una marca registrada de Actuate Corporation.

Apache es una marca registrada de Apache Software Foundation.

BIRT es una marca registrada de Eclipse Foundation.

Microsoft y Word son marcas registradas de Microsoft Corporation en los Estados Unidos, otros países o ambos.

Otros nombres pueden ser marcas registradas de sus respectivos propietarios. Otros nombres de compañías, productos y servicios pueden ser marcas registradas o marcas de servicio de otras empresas.

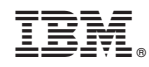

Impreso en España